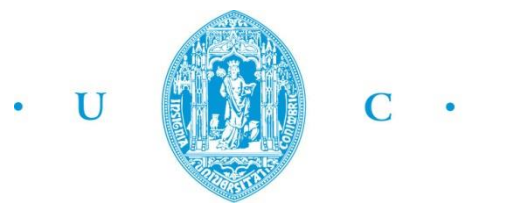

FCTUC FACULDADE DE CIÊNCIAS **E TECNOLOGIA** UNIVERSIDADE DE COIMBRA

> DEPARTAMENTO DE ENGENHARIA MECÂNICA

# **Exploração de Câmara NoIR de Raspberry Pi 2 B para a Metrologia da Combustão**

Dissertação apresentada para a obtenção do grau de Mestre em Engenharia Mecânica na Especialidade de Energia e Ambiente

# **Raspberry Pi 2 B NoIR Camera Exploration for Combustion Metrology**

**Autor**

## **João Miguel Duarte Ferreira**

**Orientador**

**Professor Doutor José Leandro Simões de Andrade Campos**

**Júri**

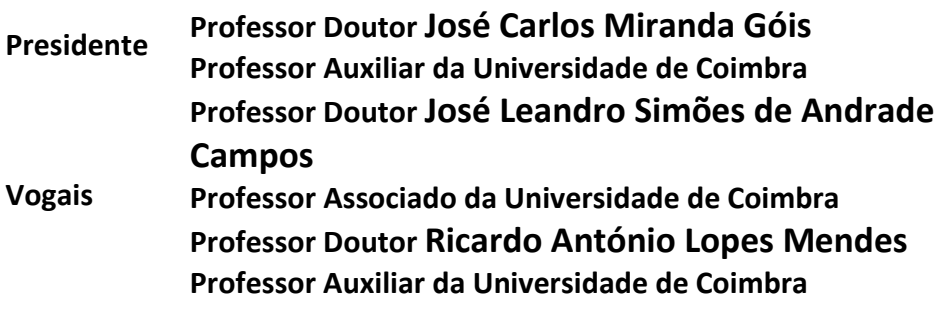

**Coimbra, julho de 2016**

## **Agradecimentos**

Em primeiro lugar gostaria de agradecer ao Professor Doutor Andrade Campos por todo o apoio e disponibilidade que apresentou ao longo deste trabalho bem como todos os conhecimentos que me transmitiu. Fica também uma palavra de apreço para todos os docentes com os quais me cruzei na vida académica que contribuíram para que hoje alcance este patamar.

Um agradecimento especial para os meus pais, irmã e toda a família, incluindo alguns membros já falecidos que constituíram um pilar na minha formação, por todo o apoio e incentivo nesta etapa da minha vida e não deixarem de acreditar mesmo quando passei por ocasiões mais complicadas.

Não poderia deixar de expressar o meu agradecimento aos meus amigos e namorada por todos os momentos que vivemos ao longo destes anos, sendo uma ajuda importante para a minha motivação em superar e alcançar alguns objetivos de vida. Foram sem dúvida elementos essenciais numa das etapas mais importantes da minha vida.

### **Resumo**

O objetivo deste trabalho é a exploração das capacidades de aquisição de imagem na zona do IV próximo com recurso a um computador (SBC) e uma câmara digital de baixo custo, o Raspberry Pi e módulo de Câmara NoIR.

Foram efetuados vários ensaios de modo a testar a sensibilidade ao IV próximo, tanto por radiação emitida devido à temperatura como por foco de luz IV.

Um dos pontos de trabalho foi inferir a interferência de a captura de imagens através de um meio aquático que se revelou nula no espectro visível e baixa no IV.

Como uma das possibilidades de utilização do equipamento seria em aplicações de videovigilância foi testado um programa que permite a utilização do equipamento como tal e ainda, realizar gravações se forem detetados movimentos ou alterações relevantes na imagem tais como uma ignição.

> **Palavras-chave:** Raspberry Pi, CMOS, IV Próximo, Combustão, Videovigilância.

### **Abstract**

The main objective of the work presented is the exploration of image acquisition capacity in the near-IR zone using a low-cost computer (SBC) and digital camera, the Raspberry Pi and its NoIR Camera module.

There were made several experiments in order to attest the sensitivity to near-IR zone, both by emitted radiation due to temperature and to an IV spotlight.

One of the work's objective was to deduce the influence of capturing images through an aquatic medium that has revealed null to the visible spectrum and low in IR region.

As one equipment usage possibility was video surveillance applications it was tested a program that allow to be used as such. It's also possible to make video footages if motion is detected or relevant image changing such as occurring an ignition.

> **Keywords** Raspberry Pi, CMOS, Near-IR, Combustion, Video Surveillance.

# Índice

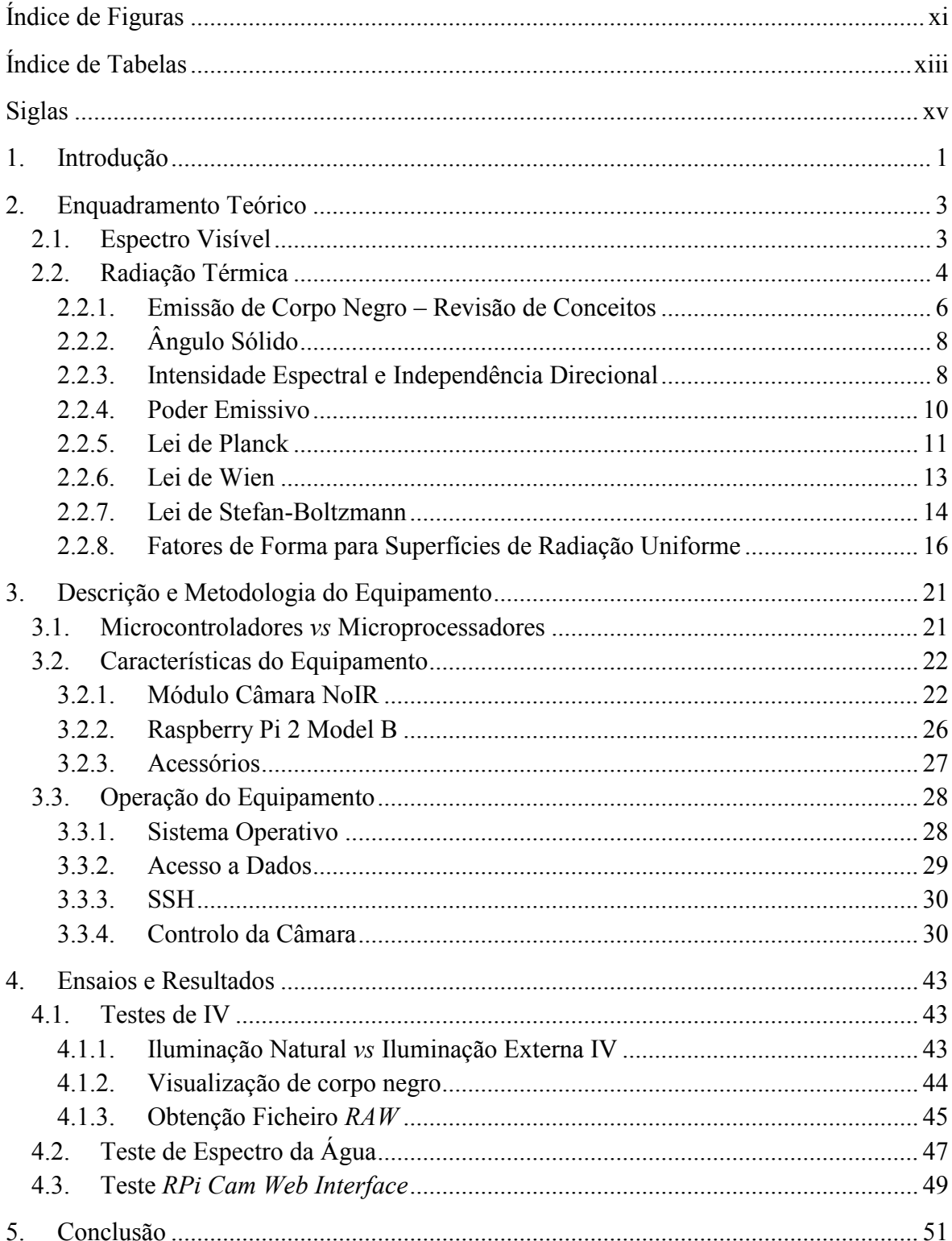

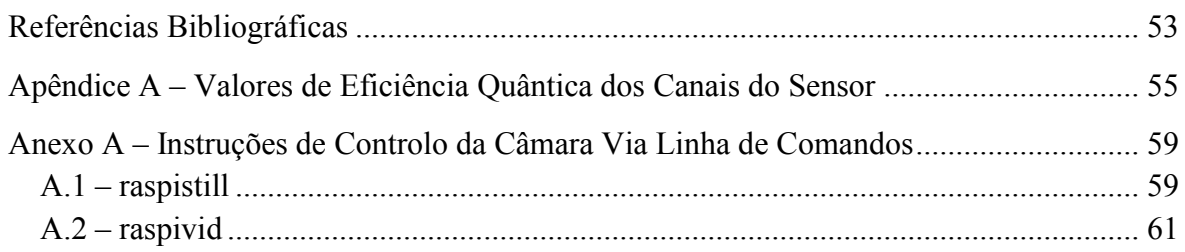

# <span id="page-10-0"></span>**ÍNDICE DE FIGURAS**

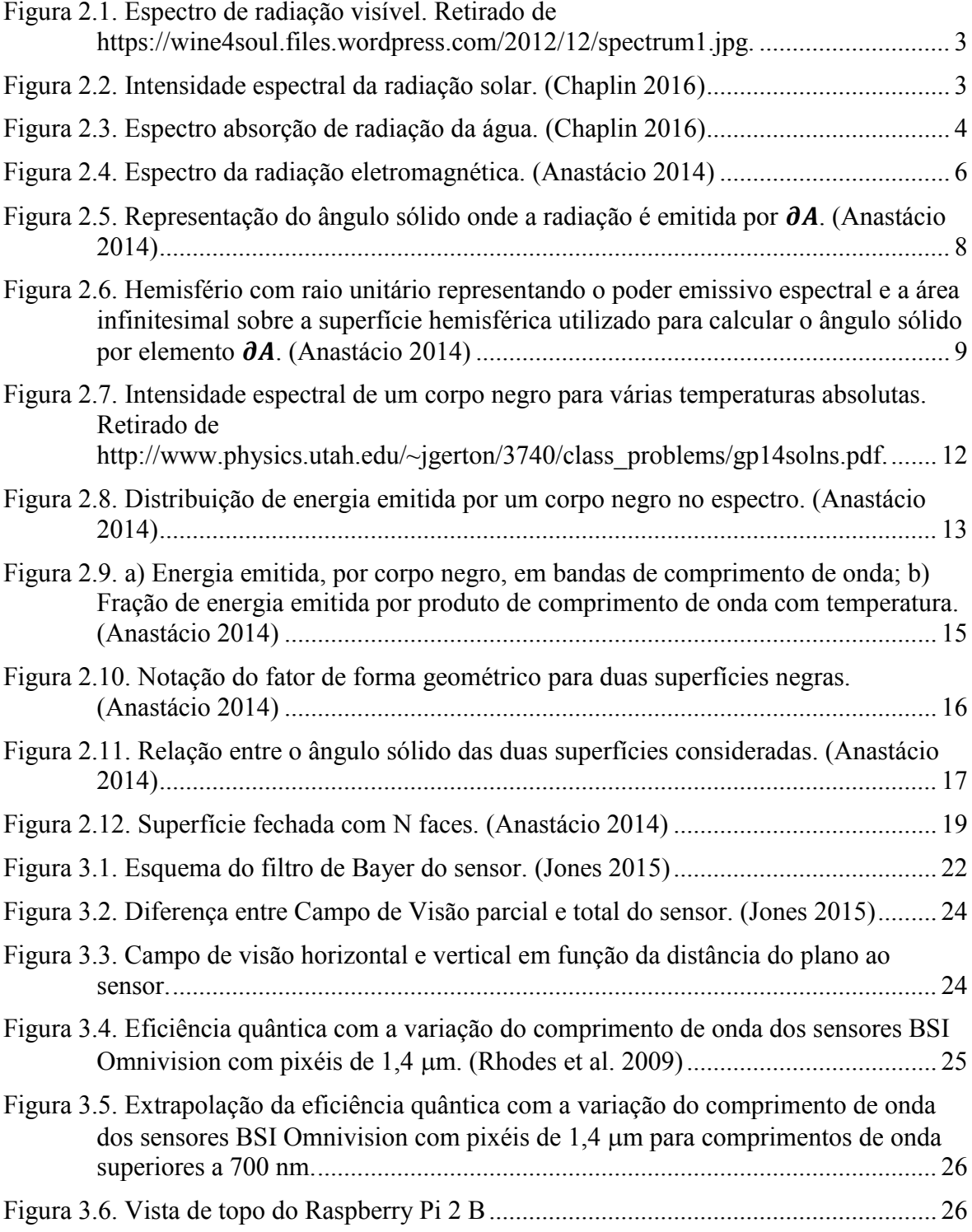

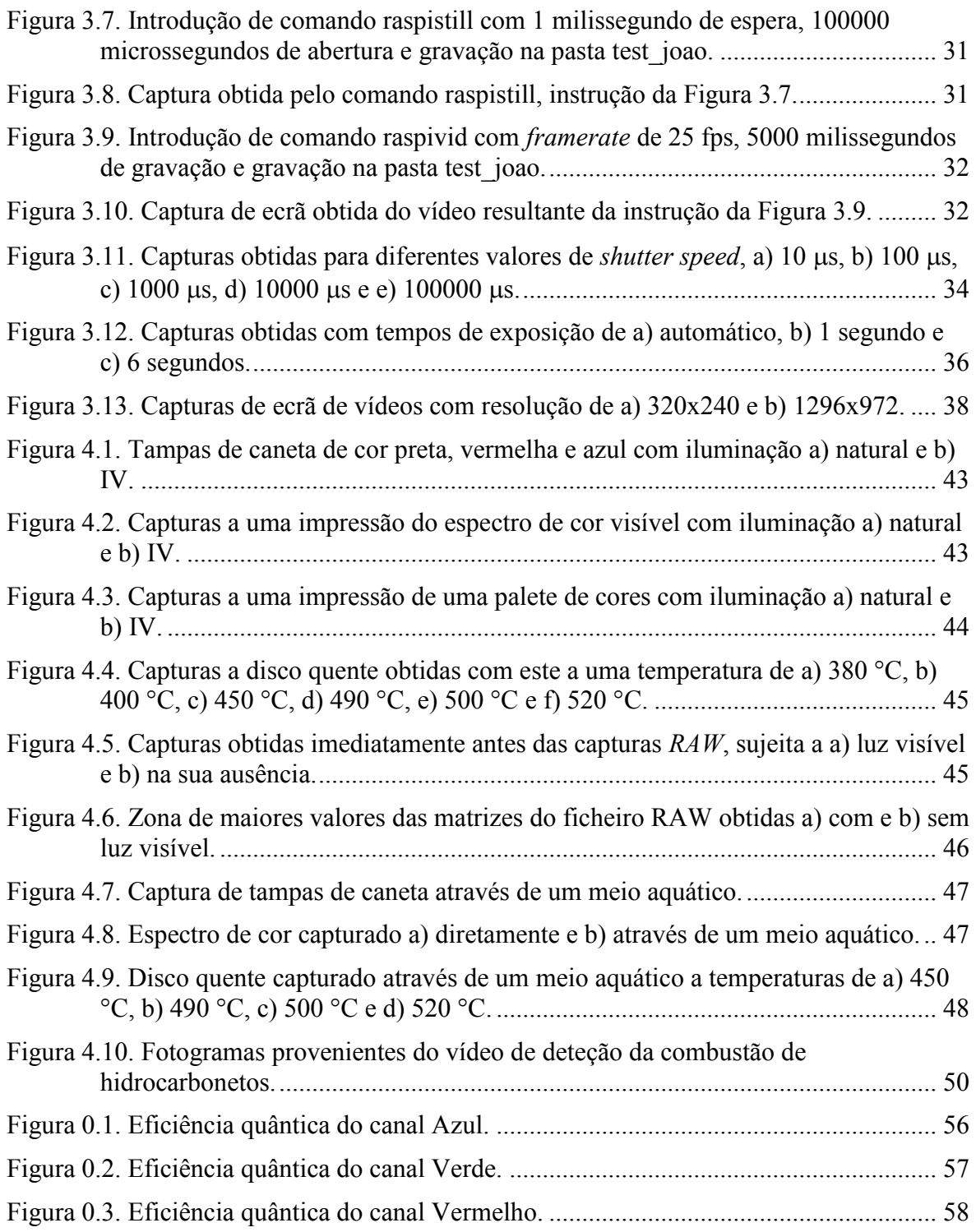

# <span id="page-12-0"></span>**ÍNDICE DE TABELAS**

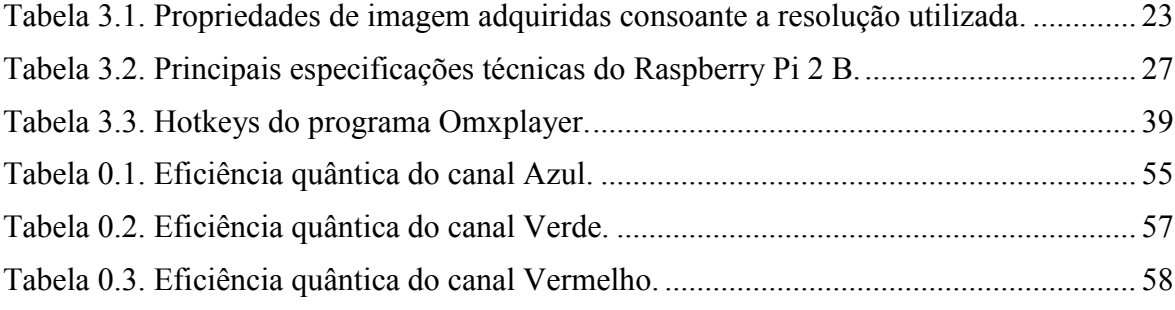

#### [Siglas](#page-14-0)

## <span id="page-14-0"></span>**SIGLAS**

BSI – *Back-Illuminated Sensor* CMOS – *Complementary Metal-Oxide-Semiconductor* DEM – Departamento de Engenharia Mecânica FCTUC – Faculdade de Ciências e Tecnologia da Universidade de Coimbra FoV – *Field of View* IV – Infravermelho NoIR – *No Infrared* SBC – *Single Board Computer* UV – Ultravioleta

# **1. INTRODUÇÃO**

<span id="page-16-0"></span>A motivação para este trabalho passa pela utilização de uma solução de baixo custo, o *Raspberry Pi 2 B* e módulo da Câmara *NoIR*, que pela sua modularidade, boa resolução e sua capacidade de deteção de infravermelhos se revela um equipamento possuidor de uma margem de exploração interessante.

Este equipamento poderá ter variadas utilizações possíveis de explorar, tais como a sua utilização como equipamento de videovigilância, efetuando a deteção de intrusão e a possibilidade de deteção de ignição, e a utilização como um equipamento de termografia de baixo custo. Com isto pretende-se verificar as capacidades termográficas da câmara ainda que, conforme verificado por (Baila 2015), sejam algo limitadas.

A termografia hoje em dia tem cada vez mais importância em engenharia graças à sua aplicabilidade na manutenção, no entanto, os equipamentos necessários são de elevado custo devido ao tipo de materiais utilizados na sua construção. Alguns exemplos da sua utilização são, a militar, que é a sua origem, a utilização por bombeiros de modo a detetar focos de incêndio ou até pessoas (Bullard Company n.d.) e também pode ser uma ferramenta de análise de gestão de energia em edifícios segundo (Fox et al. 2014).

Um outro ponto que será explorado é a influência da visualização de imagem através de um meio aquático devido à sua absorção espectral.

## <span id="page-18-0"></span>**2. ENQUADRAMENTO TEÓRICO**

### **2.1. Espectro Visível**

<span id="page-18-1"></span>O espectro visível é o intervalo do espectro eletromagnético que é visível para o olho humano, compreendido entre os comprimentos de onda 0,4 a 0,7 µm sensivelmente. Na [Figura 2.1](#page-18-2) estão representadas as cores espectrais, denominadas assim porque cada uma corresponde a apenas um comprimento de onda do espectro, sendo por isso também denominadas de cores puras, que compõem o espectro visível.

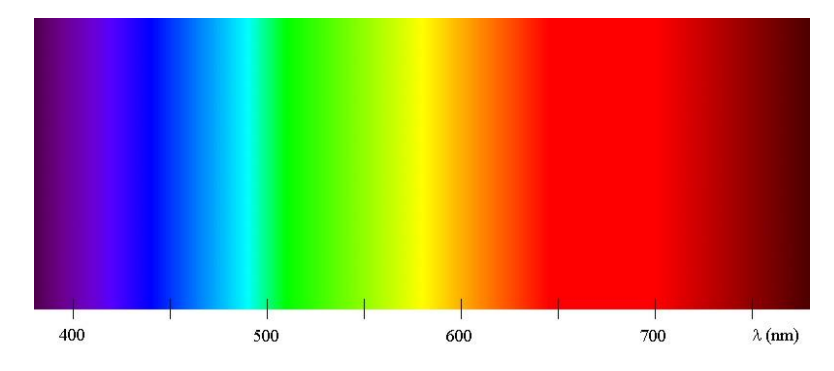

**Figura 2.1.** Espectro de radiação visível. Retirado de https://wine4soul.files.wordpress.com/2012/12/spectrum1.jpg.

<span id="page-18-2"></span>Apresenta-se também na [Figura 2.2](#page-18-3) a intensidade espectral da radiação solar, em que se observa que uma grande fração da energia emitida se situa na zona do espectro visível.

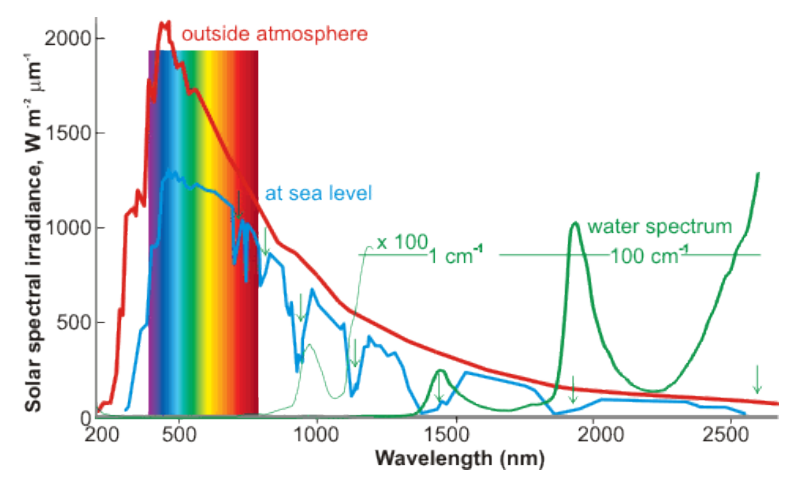

<span id="page-18-3"></span>**Figura 2.2.** Intensidade espectral da radiação solar. (Chaplin 2016)

Outro ponto de grande importância é que grande parte dos seres vivos possuem os seus órgãos de visão, olhos, imersos em água. Observando o espectro de absorção de radiação da água na [Figura 2.3,](#page-19-1) verifica-se a concordância entre o intervalo de menor absorção de radiação pela água e esse pico da energia, concluindo-se que essa é a razão pela qual são sensíveis a esse intervalo do espectro.

Como tal, o olho humano está preparado para ser sensível a essa zona do espectro visto que é a maior fonte de radiação a que está sujeito. No entanto, há animais que são sensíveis a espectros ligeiramente desviados a este, por exemplo as tartarugas têm os olhos sensíveis à região do IV e não vêm a zona do azul, enquanto as abelhas têm olhos sensíveis ao UV mas não à região do vermelho (Siegel et al. 2011).

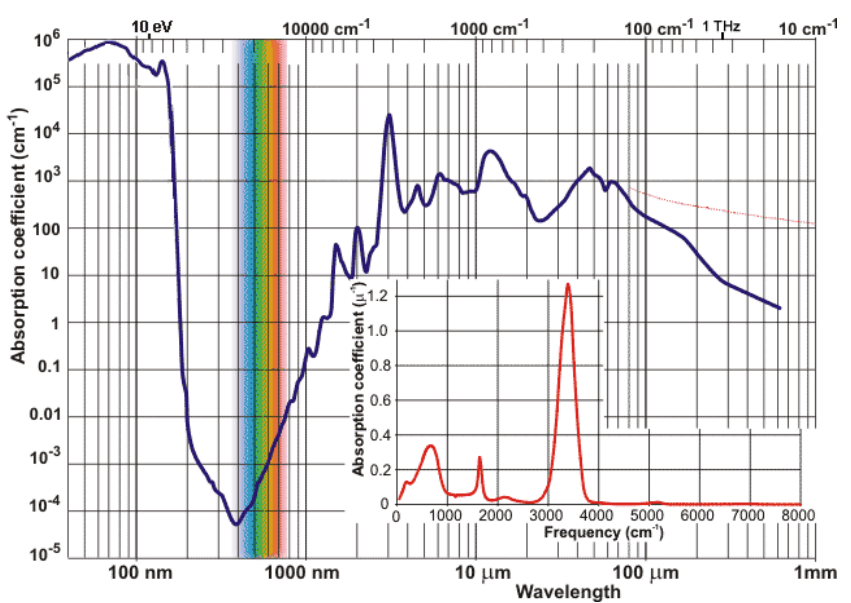

**Figura 2.3.** Espectro absorção de radiação da água. (Chaplin 2016)

<span id="page-19-1"></span>Por fim, a cor que o olho humano observa nos variados objetos trata-se de uma reflexão da luz solar incidente. No caso de um corpo vermelho o que acontece é que de toda a radiação solar incidente nesse corpo, este absorve toda excetuando a radiação correspondente aos comprimentos de onda da zona do vermelho, sendo por isso refletida e visualizada pelo olho humano.

### **2.2. Radiação Térmica**

<span id="page-19-0"></span>É de conhecimento geral que todas as substâncias emitem continuamente radiação eletromagnética devido à sua agitação molecular ou atómica, essa radiação depende da energia interna emitida pelo material em causa. A natureza depende da energia radiante proveniente do sol, esta é necessária para a realização da fotossíntese das plantas, para aquecer a terra e uma parte do seu comprimento de onda é fulcral para que os nossos olhos possam ver. No corpo humano, os olhos podem considerar-se como detetores de radiação visível, pois conseguem conceber imagens no intervalo compreendido entre  $0,4$  a  $0,7$   $\mu$ m de comprimento de onda pelo que, não detetam radiação infravermelha direta. A pele por sua vez é capaz de detetar essa radiação sob a forma de calor desde que seja bastante intensa, é por isso, considerada um mau detetor de radiação infravermelha.

Como se sabe a transferência de energia radiativa é dependente da diferença de temperatura entre duas superfícies ou meios elevada à quarta potência. Este fenómeno tem a particularidade de não necessitar de nenhum meio para se propagar entre dois locais. De modo que será necessário considerar a radiação relevante para superfícies onde as temperaturas sejam elevadas, isto é, onde os fenómenos de condução e convecção sejam desprezáveis como acontece no vácuo.

Nos problemas em que sejam consideradas a condução e convecção conjuntamente com a radiação, estes terão complexidades matemáticas acrescidas porque originam equações diferenciais integrais complicadas devido às equações de diferentes potências.

A teoria da propagação de energia radiante pode ser considerada por duas formas diferentes, a primeira considera a teoria das ondas eletromagnéticas clássica e a segunda considera a teoria da mecânica quântica. Como se sabe a teoria das ondas eletromagnéticas é normalmente a mais utilizada, pois na maioria dos casos obtêm-se as mesmas equações conseguidas a partir da aplicação da teoria quântica.

O comprimento de onda da radiação eletromagnética classifica o tipo de radiação, desde os raios  $X \in \gamma$  de curtos comprimentos de onda, até grandes comprimentos de onda como as ondas rádio, representado na [Figura 2.4,](#page-21-1) onde expõe o espectro da radiação eletromagnética. Nesta é possível observar que a radiação térmica relevante para o estudo do corpo negro está compreendida entre os comprimentos de onda da radiação ultravioleta,  $\lambda$ =0,1 µm, e os comprimentos de onda da radiação infravermelha,  $\lambda$ =1000 µm, estando presente entre estes dois limites a zona de radiação visível.

Exploração de Câmara NoIR de Raspberry Pi 2 B para a Metrologia da Combustão

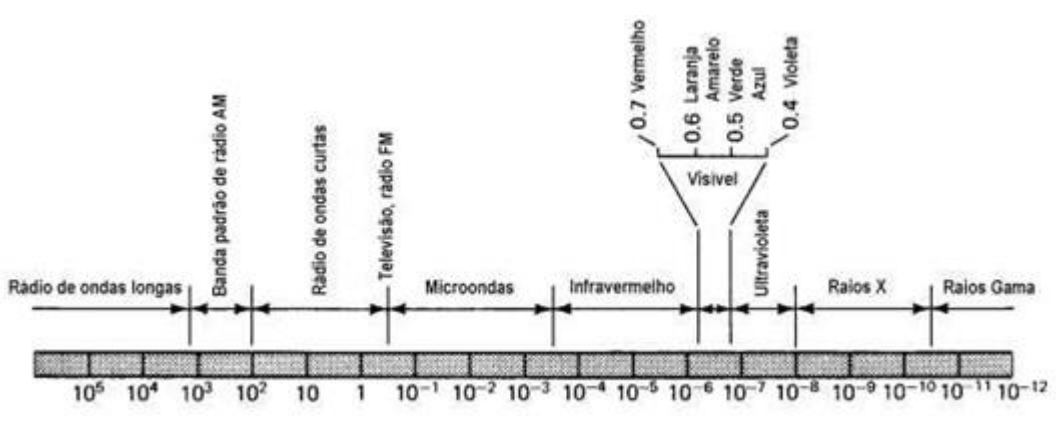

**Figura 2.4.** Espectro da radiação eletromagnética. (Anastácio 2014)

<span id="page-21-1"></span>As propriedades e equações do corpo negro que serão apresentadas seguidamente foram deduzidas e comprovadas por argumentos termodinâmicos. Contudo houve a necessidade de encontrar uma fórmula para obter a magnitude da intensidade emitida em cada um dos comprimentos de onda. Assim a lei de Planck pode ser enunciada como:

$$
W_{\lambda b}(\lambda, T) = \frac{C_1}{\lambda^5 (e^{C_2/\lambda T} - 1)}
$$
\n(2.1)

Em que:

 $W_{\lambda b}$  – Poder emissivo monocromático de um corpo negro, para uma temperatura

T;

 $\lambda$  – Comprimento de onda, em µm;

– Temperatura absoluta do corpo, em K;

 $C_1$  – Constante 3,22  $\times$  10<sup>8</sup> kcal.  $\mu m^4/(h.m^2)$ 

 $C_2$  – Constante 1,4388  $\times$  10<sup>4</sup>  $\mu$ m. K

Esta equação é fundamental para a compreensão dos fenómenos de radiação, visto que, todas as outras leis poderão ser deduzidas a partir desta equação, tais como a lei de Stefan-Boltzman e a lei de Wien.

Este capítulo foi escrito com base em (Siegel et al. 2011) e (Anastácio 2014).

### **2.2.1. Emissão de Corpo Negro – Revisão de Conceitos**

<span id="page-21-0"></span>O corpo negro é definido como aquele que absorve toda a radiação incidente, ou emite toda a radiação transmitida internamente. É por isso, considerado um corpo ideal ou perfeito, devido à absorção total da radiação incidente, não há energia refletida, para todo o

espectro de radiação eletromagnética e para todos os ângulos de incidência. É também melhor emissor de energia que qualquer outro corpo.

Este tipo de corpos é extremamente difícil de ser encontrado visto que é necessário que as suas superfícies absorvam toda a região do espectro eletromagnético e não apenas uma parte deste. No entanto, é possível a utilização de corpos negros aparentes para determinadas regiões do espectro que não a sua totalidade.

Um corpo negro perfeito possui as seguintes propriedades:

- É um emissor perfeito;
- A sua radiação é isentrópica quando colocado no interior de um invólucro preto;
- É um emissor perfeito em todas as direções;
- É um emissor perfeito em todos os comprimentos de onda;
- A radiação total emitida é função apenas da sua temperatura.

Estas propriedades podem ser demonstradas pelas leis da termodinâmica, sobretudo pela segunda, que enuncia que dois sistemas fechados em contacto térmico tendem a atingir o equilíbrio térmico e que um sistema com temperatura mais baixa não transmite energia a outro com uma maior temperatura.

Para a melhor compreensão das fórmulas que descrevem a transmissão da radiação eletromagnética é necessário ter assente noções de alguns conceitos apresentados de seguida.

Uma grandeza espectral é diferente de uma grandeza total, enquanto a espectral diz respeito a um intervalo de onda estreito  $(\partial \lambda)$ , uma grandeza total diz respeito a todos os comprimentos de onda (integração de todos os comprimentos de onda). A grandeza direcional resulta da direção de propagação no espaço hemisférico  $(\beta, \theta)$ , de forma análoga fazendo uma integração desta grandeza para todo o espaço hemisférico, obtém-se uma grandeza hemisférica.

### <span id="page-23-0"></span>**2.2.2. Ângulo Sólido**

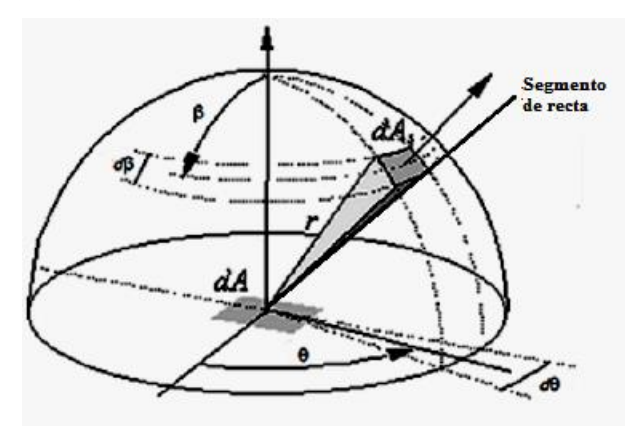

Figura 2.5. Representação do ângulo sólido onde a radiação é emitida por  $\partial A$ . (Anastácio 2014)

<span id="page-23-2"></span>A superfície plana está rodeada por um hemisfério de raio r, conforme representado na [Figura 2.5,](#page-23-2) o ângulo sólido do ponto central na base pode ser considerado como a área sobre esta semiesfera, formada por rotação de um segmento de reta que é fixo no ponto central. O segmento, móvel na extremidade oposta, forma uma linha na sua intersecção com a superfície da semiesfera, ao rodar segundo os ângulos  $\theta$  e  $\beta$ . Ao rodar segundo cada um dos ângulos alternadamente gera uma superfície fechada como a presente na [Figura 2.5](#page-23-2) de área  $\partial A_{\mathcal{S}}$ . Ao se efetuar o quociente entre essa área e o raio da semiesfera elevado ao quadrado é obtido o ângulo sólido desse ponto.

Portanto, o ângulo sólido elementar é dado pela seguinte expressão:

$$
\partial A_S = r^2 \sin \beta \ \partial \beta \partial \theta \tag{2.2}
$$

$$
\partial \omega = \frac{\partial A_S}{r^2} = \sin \beta \ \partial \beta \partial \theta \tag{2.3}
$$

<span id="page-23-1"></span>Em que  $\partial \beta$  é o ângulo zenital de  $\partial A$  e  $\partial \theta$  o seu azimute, sendo a orientação arbitrária.

### **2.2.3. Intensidade Espectral e Independência Direcional**

A intensidade espetral emitida  $(I_{\lambda,b})$  é a taxa de energia emitida por unidade de tempo, por unidade de área de superfície emissora normal à direção de  $(\beta, \theta)$ , por ângulo sólido  $\partial \omega$ , centrado em  $\omega$ , e por unidade de comprimento de onda  $\lambda$ .

Integrando a intensidade espectral anteriormente referida em ordem ao comprimento de onda, de  $\lambda = 0$  a  $\lambda = \infty$ , obtém-se a intensidade espectral total  $(I_b)$ , a equação [\(2.4\)](#page-24-1) mostra a relação entre a intensidade total e a intensidade monocromática, compostas por um único comprimento de onda, para um corpo negro.

<span id="page-24-1"></span>
$$
I_b = \int_{\lambda=0}^{\infty} I_{\lambda b}(\lambda, T) \partial \lambda \tag{2.4}
$$

Considerando que a radiação trocada por dois elementos negros que estão à mesma temperatura é isotrópica, ou da mesma forma, um corpo negro é um perfeito absorvedor e emissor, a intensidade espetral normal  $(I_{\lambda b,n})$  é a energia emitida por unidade de ângulo sólido e tempo num determinado comprimento de onda  $\partial \lambda$  centrado em  $\lambda$  que é emitida por  $\partial A_{\rm s}$  para  $\partial A$ , elemento da superfície no centro da semiesfera [\(Figura 2.5\)](#page-23-2).

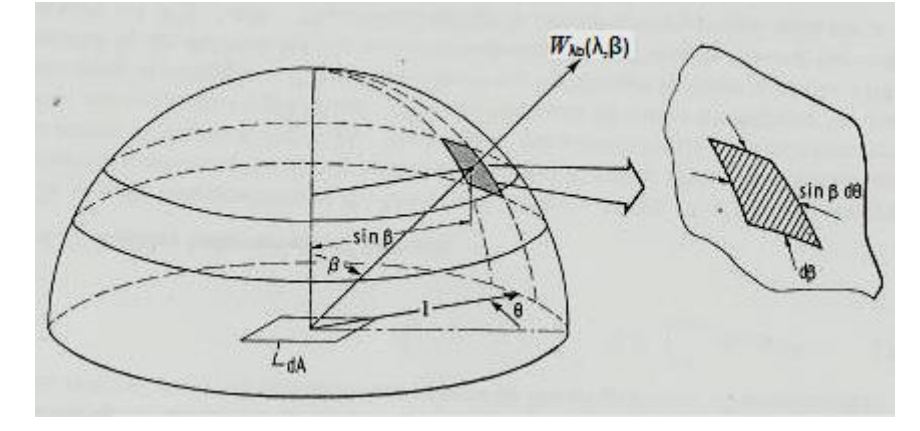

<span id="page-24-0"></span>**Figura 2.6.** Hemisfério com raio unitário representando o poder emissivo espectral e a área infinitesimal sobre a superfície hemisférica utilizado para calcular o ângulo sólido por elemento  $\partial A$ . (Anastácio 2014)

A intensidade de radiação que parte de um corpo negro, considerando a área projetada  $\partial A_p = \partial A \cos \beta$ , definida como a área vista de  $\partial A_s$  para  $\partial A$ , é independente da direção de emissão. Como tal, a energia emitida por  $\partial A$  na direção  $(\beta, \theta)$  é igual à absorvida por  $\partial A_S$ , condição fundamental para que o equilíbrio térmico se verifique. Ao igualar a energia emitida e absorvida pelas duas superfícies é possível concluir que a intensidade de radiação de um corpo negro é independente da orientação através da igualdade em baixo.

<span id="page-24-2"></span>
$$
I_{\lambda,b}(\lambda,\beta,\theta) = I_{\lambda b,n} = I_{\lambda b}
$$
\n(2.5)

Portanto considera-se que a intensidade de radiação de um corpo negro é independente da direção da emissão, visto que, é um perfeito emissor e absorvedor, propriedades independentes das suas fronteiras.

### **2.2.4. Poder Emissivo**

<span id="page-25-0"></span>A energia emitida elementar direcional num intervalo de comprimento de onda  $\partial \lambda$  centrado em  $\lambda$  por unidade de tempo numa única direção  $d^3 Q_{\lambda b}(\lambda, \beta, \theta, T)$  pode ser expressa de duas formas:

$$
d^{3}Q_{\lambda b}(\lambda, \beta, \theta, T) = W_{\lambda b}(\lambda, \beta, \theta, T) \partial A \partial w \partial \lambda = i_{\lambda b}(\lambda, T) \partial A \cos \beta \partial w \partial \lambda
$$
 (2.6)

Considera-se uma superfície difusa, que pressupõe que a intensidade de radiação é igual para todas as direções angulares, comportamento típico de um corpo negro. Posto isto, enuncia-se a lei do cosseno de Lambert que afirma que uma superfície difusa ideal é diretamente proporcional a uma outra com ângulo  $\beta$ , relativamente à normal da primeira superfície, através da relação  $\cos \beta$ . A energia emitida por uma superfície negra, com a relação anterior relativamente à superfície esférica, por unidade de tempo, dentro de um intervalo de comprimento de onda curto  $\partial \lambda$  centrado em  $\lambda$ , por unidade elementar  $\partial W$ , ângulo sólido centrado em torno de  $(\beta, \theta)$  e por unidade de superfície é definida como  $W_{\lambda b}(\lambda, \beta, \theta, T)$ . De seguida mostra-se a relação desta com a intensidade espectral.

<span id="page-25-1"></span>
$$
W_{\lambda b}(\lambda, \beta, \theta, T) = I_{\lambda b}(\lambda, T) \cos \beta = W_{\lambda b}(\lambda, \beta, T)
$$
\n(2.7)

Ao integrar  $W_{\lambda b}(\lambda, \beta, T)$  para todos os ângulos sólidos de toda a superfície hemisférica do elemento de superfície negra  $\partial A$ , obtém-se o poder emissivo espectral hemisférico para uma superfície negra  $W_{\lambda b}(\lambda, T)$  que é considerada como a energia emitida por uma superfície negra por unidade de tempo, por unidade de área e por unidade de comprimento de onda em torno de  $\lambda$ . Assim pela equação [\(2.7\)](#page-25-1) e pela definição de ângulo sólido é possível obter, para a [Figura 2.6,](#page-24-0) o poder emissivo hemisférico. Ao considerar o hemisfério com raio unitário, é facilitado o cálculo do ângulo sólido  $\partial \omega = \sin \beta \partial \beta \partial \theta$ . Efetuando a integração relativamente a todos os ângulos sólidos é possível obter o poder emissivo hemisférico:

$$
W_{\lambda b}(\lambda, T) = I_{\lambda b}(\lambda, T) \int_{\theta=0}^{2\pi} \int_{\beta=0}^{\frac{\pi}{2}} \sin \beta \times \cos \beta \times \partial \beta \times \partial \theta \tag{2.8}
$$

<span id="page-25-2"></span>
$$
W_{\lambda b}(\lambda, T) = \pi \times I_{\lambda b}(\lambda, T) \tag{2.9}
$$

Os cálculos anteriores foram feitos em relação à [Figura 2.6,](#page-24-0) como tal, o poder emissivo hemisférico é  $\pi$  vezes a intensidade espectral, através da relação com a normal à superfície,  $\beta = 0$ , como mostra a seguinte equação:

$$
W_{\lambda b}(\lambda, T) = \pi \times I_{\lambda b, n}(\lambda, T) = \pi \times I_{\lambda b}(\lambda, T)
$$
\n(2.10)

Para o cálculo do poder emissivo espectral apenas para determinados intervalos dos ângulos  $\beta$  e  $\theta$ , pode realizar-se a mudança dos limites de integração de [\(2.8\)](#page-25-2) para os intervalos de  $\beta_1$  a  $\beta_2$  e de  $\theta_1$  a  $\theta_2$  originando a equação [\(2.11\)](#page-26-1).

$$
W_{\lambda b}(\lambda, T, \beta_1 - \beta_2, \theta_1 - \theta_2) = I_{\lambda b}(\lambda, T) \int_{\theta_1}^{\theta_2} \int_{\beta_1}^{\beta_2} \sin \beta \times \cos \beta \times \partial \beta \times \partial \theta
$$
  
=  $I_{\lambda b}(\lambda, T) \times \frac{\sin^2 \beta_2 - \sin^2 \beta_1}{2} \times (\theta_1 - \theta_2)$  (2.11)

#### <span id="page-26-1"></span>**2.2.5. Lei de Planck**

<span id="page-26-0"></span>A lei de Planck é de extrema importância em radiação no corpo negro, no entanto, como não pode ser demonstrada por argumentos termodinâmicos, é uma expressão teórica que deu origem à teoria quântica. Esta descreve a magnitude da intensidade emitida por um corpo negro em equilíbrio térmico para todos os comprimentos de onda, isto é, para a globalidade do espectro de radiação. Então, a distribuição espectral do poder emissivo hemisférico e intensidade radiativa no vácuo para um corpo negro, são dados pela seguinte expressão:

$$
W_{\lambda b}(\lambda, T) = \pi \times I_{\lambda b}(\lambda, T) = \frac{2 \times \pi \times C_1}{\lambda^5 (e^{C_2/(\lambda T)} - 1)}
$$
\n(2.12)

Há outras variantes da expressão da lei de Planck, tal como a utilização do número de onda em detrimento do comprimento de onda. A utilidade desta substituição é quando a radiação atravessa dois meios em que a velocidade de propagação da luz se altera. A expressão modificada é a seguinte:

$$
W_{\lambda b}(\lambda) \; \partial \lambda = \pi \times I_{\lambda b}(\lambda, T) = \frac{2 \times \pi \times C_1 \times \partial \eta}{e^{C_2 \eta/T} - 1} = -W_{\lambda b}(\eta) \; \partial \eta \tag{2.13}
$$

Em que  $\eta = \frac{1}{2}$  $\frac{1}{\lambda}$  é o número de onda por unidade de comprimento e  $W_{\lambda b}(\eta)$  é o poder emissivo por unidade de número de onda  $\eta$ .

A representação da equação de Planck em forma de gráfico, demonstrada na [Figura 2.7,](#page-27-0) mostra o poder emissivo espectral hemisférico em função do comprimento de onda e para cada temperatura absoluta, a que cada uma corresponde uma curva.

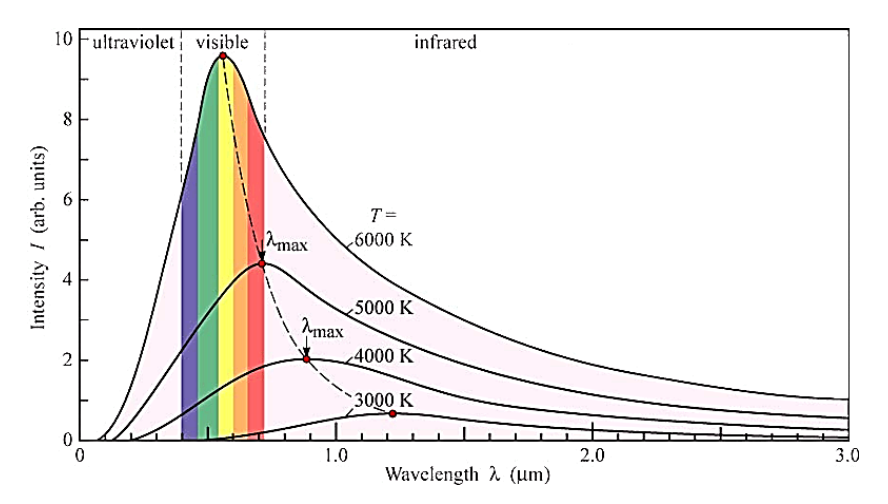

<span id="page-27-0"></span>**Figura 2.7.** Intensidade espectral de um corpo negro para várias temperaturas absolutas. Retirado de http://www.physics.utah.edu/~jgerton/3740/class\_problems/gp14solns.pdf.

É possível retirar algumas conclusões da observação do gráfico presente na [Figura 2.7,](#page-27-0) tais como:

- A energia emitida aumenta com o aumento da temperatura do corpo;
- O aumento da energia, aquando do aumento da temperatura, é maior para comprimentos de onda curtos que para longos;
- O pico de energia emitida, para cada temperatura, é obtido para comprimentos de onda mais curtos;
- Com o aumento da temperatura do corpo o pico da energia emitida tende a aproximar-se de comprimentos de onda da radiação visível (curtos).

Por exemplo, sabendo-se que a máxima emissão solar ocorre em  $\sim 0.475$  µm, deduz-se que a temperatura equivalente de corpo negro do Sol, seria de ~6100 K. Consequentemente, recorrendo à [Figura 2.7,](#page-27-0) facilmente se verifica que o ponto de máxima energia emitida por um corpo negro a essa temperatura se situa dentro do intervalo da radiação visível.

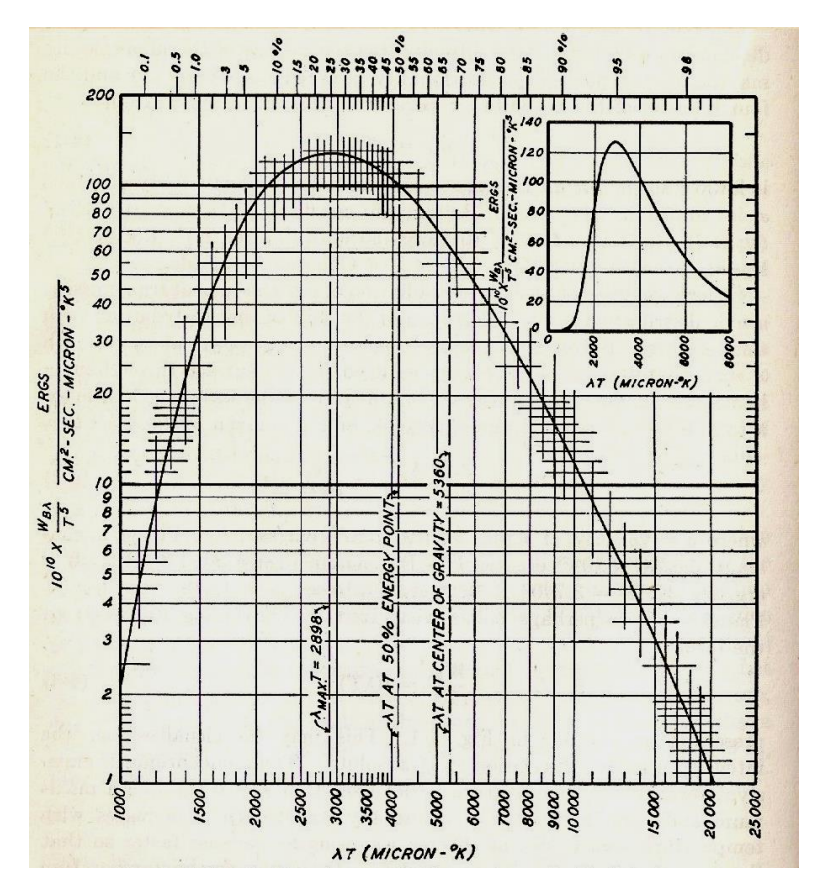

**Figura 2.8.** Distribuição de energia emitida por um corpo negro no espectro. (Anastácio 2014)

<span id="page-28-1"></span>Como surgiu a necessidade de eliminar a dependência da temperatura das curvas do poder emissivo espectral, encontrou-se uma expressão que elimina esta variável. Isto foi possível através do quociente entre o poder emissivo monocromático e a temperatura elevada à 5.ª potência, podendo então definir-se  $\frac{W_{\lambda b}(\lambda,T)}{T_0}$  $\frac{1}{T^5}$  em função de  $\lambda T$  originando a curva representada na [Figura 2.8.](#page-28-1) Na equação seguinte são apresentadas relações de algum interesse, obtidas a partir desta divisão, para a intensidade espectral e lei de Planck.

<span id="page-28-2"></span>
$$
f(\lambda T) = \frac{W_{\lambda b}(\lambda, T)}{T^5} = \frac{\pi \times I_{\lambda b}(\lambda, T)}{T^5} = \frac{2 \times \pi \times C_1}{(T\lambda)^5 (e^{C_2/(\lambda T)} - 1)}
$$
(2.14)

Como é possível observar na [Figura 2.8](#page-28-1) o poder emissivo monocromático para cada temperatura varia desde 0 para  $\lambda T = 0$ , tendo um máximo para  $\lambda T = 2898 \mu m$ . K e tomar de novo o valor de 0 para  $\lambda T = \infty$ .

### **2.2.6. Lei de Wien**

<span id="page-28-0"></span>Existem fórmulas que são uma aproximação da lei de Planck, como a fórmula de Wien e a fórmula de Rayleigh-Jeans, contudo esta última apenas é empregue para radiação de elevado comprimento de onda. Ao simplificar a lei de Planck desprezando a subtração da unidade no numerador, é obtida a fórmula de Wien que, tendo em conta a simplificação efetuada, apenas se deve aplicar para valores elevados de  $e^{C_2/(\lambda T)}$ .

$$
\frac{I_{\lambda b}(\lambda, T)}{T^5} = \frac{2 \times C_1}{(T\lambda)^5 e^{C_2/(\lambda T)}}
$$
\n(2.15)

A lei de Wien relaciona o comprimento de onda máximo e o poder emissivo máximo para uma dada temperatura de um corpo negro. A mudança do comprimento de onda para o qual o poder emissivo é máximo ocorre com o aumento de temperatura, conforme demonstrado na [Figura 2.7](#page-27-0) pela curva a tracejado. A equação que descreve esta alteração é a seguinte:

<span id="page-29-2"></span>
$$
\lambda_{max} T = C_3 \tag{2.16}
$$

Em que  $C_3 = 2897,7685 \mu m$ . K, é a constante de dispersão de Wien.

### **2.2.7. Lei de Stefan-Boltzmann**

<span id="page-29-0"></span>A lei de Stefan-Boltzmann que pode ser definida como sendo o poder emissivo hemisférico total de uma superfície no vácuo, por unidade de área de um corpo negro e por unidade de tempo, é diretamente proporcional à quarta potência da temperatura. Apresentase de seguida a integração que dá origem à equação de Stefan-Boltzmann:

$$
W_b = \int_0^\infty W_{\lambda b}(\lambda, T) \, \partial \lambda = \int_0^\infty \pi \, I_{\lambda b}(\lambda, T) \, \partial \lambda = \sigma T^4 \tag{2.17}
$$

Em que  $\sigma$  é a constante de Stefan-Boltzmann, obtida pela seguinte equação:

$$
\sigma = \frac{2 C_1 \pi^5}{15 C_2^4} = 5,670400040 \times 10^{-8} W/(m^2 K^4)
$$
 (2.18)

A expressão [\(2.18\)](#page-29-1) foi obtida a partir da equação [\(2.14\)](#page-28-2) que foi integrada para um comprimento de onda fixo  $\partial \lambda$  entre  $\lambda = 0$  e  $\lambda = \infty$ , como está demonstrado de seguida:

$$
\frac{W_{\lambda b}(\lambda, T)}{T^5} = \frac{\pi \times I_{\lambda b}(\lambda, T)}{T^5} = \frac{2 \times \pi \times C_1}{(T\lambda)^5 (e^{C_2/(\lambda T)} - 1)}
$$
(2.19)

<span id="page-29-1"></span>
$$
I_b(\lambda) = \int_0^\infty I_{\lambda b} \ \partial \lambda \tag{2.20}
$$

$$
I_b(\lambda) = \int_0^\infty \frac{2 \times C_1}{\lambda^5 (e^{C_2/(\lambda T)} - 1)} \, \partial \lambda \tag{2.21}
$$

Após a obtenção da Lei de Stefan-Boltzmann, [\(2.17\)](#page-29-2), é frequente a necessidade, para cálculos de balanços de trocas radiativas, de determinar a fração do poder emissivo total numa dada banda do espectro definida entre dois comprimentos de onda. Considerando uma banda do espectro entre  $\lambda_1$  e  $\lambda_2$ , esta pode ser determinada pela razão entre a área, abaixo da curva do poder emissivo, delimitada nas abcissas pelos comprimentos de onda máximo e mínimo e a área total abaixo da curva do poder emissivo. Esta razão está representada na [Figura 2.9](#page-30-0) e pela função infra:

$$
F_{\lambda_1 \to \lambda_2} = \frac{\int_{\lambda_1}^{\lambda_2} W_{\lambda b}(\lambda) \partial \lambda}{\int_0^{\infty} W_{\lambda b}(\lambda) \partial \lambda} = \frac{1}{\sigma T^4} \int_{\lambda_1}^{\lambda_2} W_{\lambda b}(\lambda) \partial \lambda
$$
 (2.22)

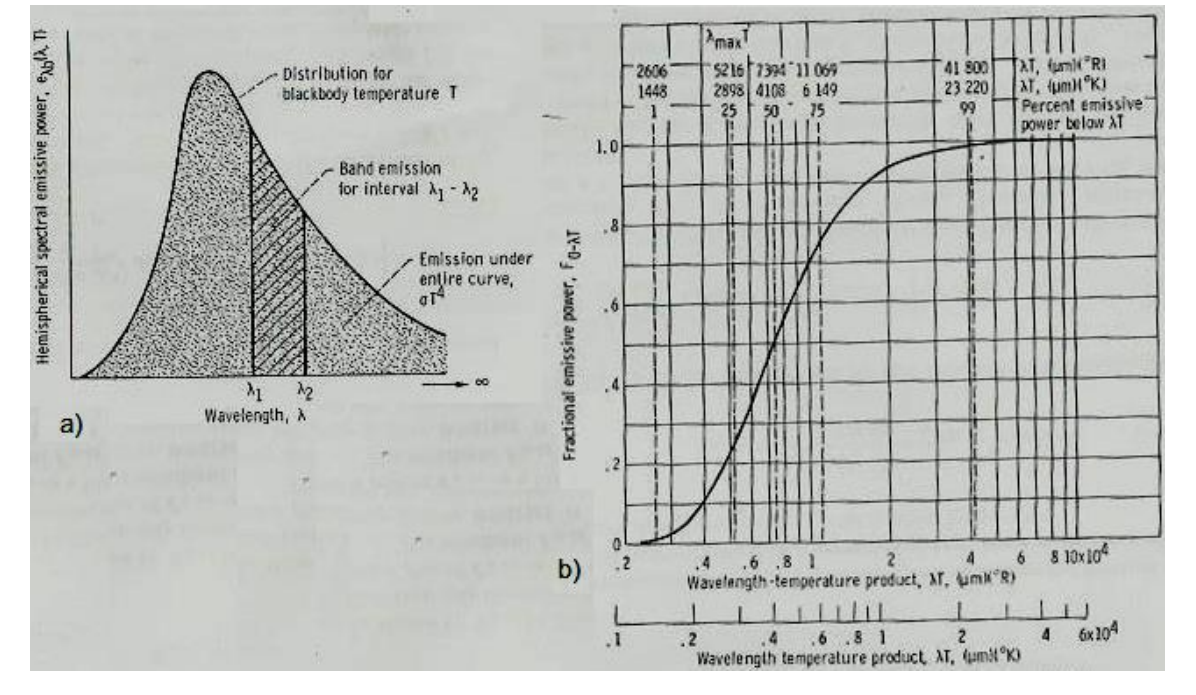

<span id="page-30-0"></span>**Figura 2.9. a)** Energia emitida, por corpo negro, em bandas de comprimento de onda; **b)** Fração de energia emitida por produto de comprimento de onda com temperatura. (Anastácio 2014)

Para um corpo negro, como  $W_{\lambda b}(\lambda) = \pi I_{\lambda b}(\lambda)$ , pode relacionar-se o poder emissivo hemisférico com a intensidade espectral, obtendo-se a fração desta num intervalo  $\lambda_1$  a  $\lambda_2$  pela função  $F_{0\to\lambda_1}$ . No entanto, os valores de  $F_{0\to\lambda_1}$  são de difícil definição, pois teriam de ser definidos para cada temperatura. Contudo, a obtenção destes é possível em função de  $\lambda T$  porque  $W_{\lambda b}(\lambda)$  é dependente da variável  $\lambda T$ . A relação dos valores de  $F_{0\rightarrow\lambda_1}$ entre o comprimento de onda e temperatura é feito através da seguinte expressão:

$$
F_{\lambda_1 \to \lambda_2} = F_{\lambda_1 T \to \lambda_2 T} = \frac{1}{\sigma} \left[ \int_0^{\lambda_2 T} \frac{w_{\lambda b}(\lambda)}{T^5} \partial (\lambda T) - \int_0^{\lambda_1 T} \frac{w_{\lambda b}(\lambda)}{T^5} \partial (\lambda T) \right]
$$
  
=  $F_{0 \to \lambda_2 T} - F_{0 \to \lambda_1 T}$  (2.23)

Os valores de  $F_{0\to\lambda T}$  encontram-se tabelados, pelo que são de fácil obtenção e de calcular com pequeno erro.

### **2.2.8. Fatores de Forma para Superfícies de Radiação Uniforme**

<span id="page-31-0"></span>Como a radiação não necessita de um meio para se propagar, os fatores preponderantes para a troca de radiação são as propriedades da superfície e a sua orientação. Portanto a orientação de uma superfície relativamente a outra afeta a fração de energia radiante que lhe incide. Portanto para relacionar os efeitos da orientação das superfícies na troca de energia radiante, adota-se a noção de fator de forma. A radiação trocada por duas superfícies é analisada do ponto de vista da orientação das duas superfícies consideradas e da emissão e absorção característica. Esta é fundamental para o estudo da troca de radiação entre duas superfícies, ela depende das geometrias, das orientações das superfícies, das propriedades radiantes e da temperatura. O fator de forma  $F_{ij}$  é definido com a fração da radiação que deixa a superfície  $A_i$  em todas as direções que é intercetada pela superfície  $A_j$ .

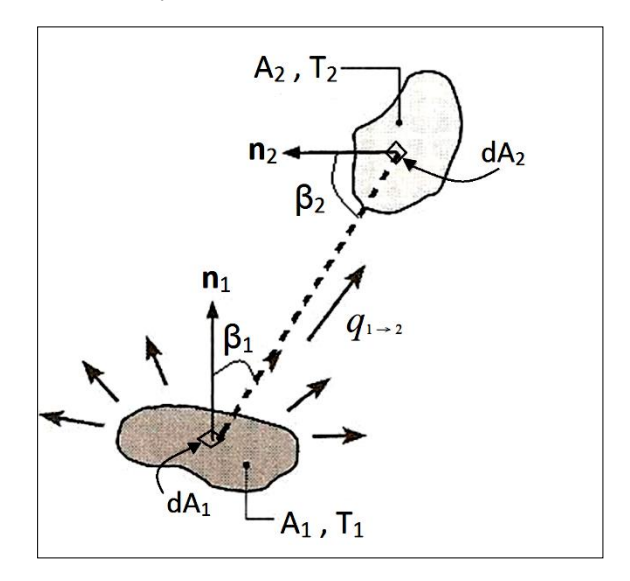

<span id="page-31-1"></span>**Figura 2.10.** Notação do fator de forma geométrico para duas superfícies negras. (Anastácio 2014)

Relembrando a lei dos cossenos de Lambert, enunciada anteriormente, a intensidade da radiação de uma superfície é independente da sua direção. Tendo por base essa premissa, a energia radiante por unidade de área de superfície que passa entre um ângulo sólido diferencial  $\partial \omega$ , com um ângulo  $\theta$  em relação à normal da superfície emissora, por unidade de tempo,  $(q/A)_r$ , pode ser expressa por:

<span id="page-31-2"></span>
$$
(q/A)_r = W_b = \pi I_b(\lambda, T) \tag{2.24}
$$

A intensidade de radiação na forma mais elementar, pode ser definida como a energia emitida por unidade de área, por unidade de tempo, por unidade de ângulo sólido, inclinada com um ângulo  $\beta$  em relação à normal da superfície emissora, isto é:

<span id="page-32-1"></span>
$$
I_b(\lambda, T) = \frac{d(q/A)_r}{d\omega \cos \beta} \tag{2.25}
$$

Partindo da definição de intensidade de radiação em [\(2.25\)](#page-32-1) e dada a distância r entre as duas superfícies,  $A_1$  e  $A_2$  da [Figura 2.10,](#page-31-1) pode definir-se o ângulo sólido  $d\omega_{1-2}$  e determinar a fração de energia emitida por  $A_1$ , por unidade de tempo, que é absorvida por  $A<sub>2</sub>$  através da expressão:

$$
dq_{1\to 2} = I_1 \cos \beta_1 \, dA_1 \, d\omega_{1-2} \tag{2.26}
$$

Em que  $I_1$  é a radiação que parte de  $A_1$ ,  $d\omega_{1-2}$  é o ângulo sólido com a normal da área elementar  $dA_1$  quando visto de  $dA_2$  e cos  $\beta_1 dA_1$  é a projeção do elemento de área  $dA_1$  quando vista de  $dA_2$ . O ângulo sólido  $d\omega_{1-2}$  também é definido com base na área projetada da superfície recetora  $dA_p = dA_2 \cos \beta_2$ , dividindo esta área pela distância entre  $dA_1$  e  $dA_2$  elevado ao quadrado, sendo representado por:

<span id="page-32-2"></span>
$$
d\omega_{1-2} = \frac{dA_2}{r^2} \cos \beta_2 \tag{2.27}
$$

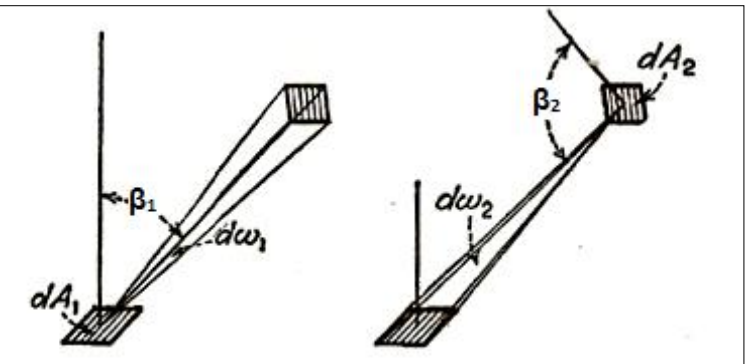

**Figura 2.11.** Relação entre o ângulo sólido das duas superfícies consideradas. (Anastácio 2014)

<span id="page-32-0"></span>Admitindo que as superfícies emitem difusamente radiação podemos relacionar as expressões [\(2.24\)](#page-31-2) a [\(2.27\)](#page-32-2) da seguinte forma:

$$
dq_{1\to 2} = W_{b_1} dA_1 \left( \frac{dA_2 \cos \beta_1 \cos \beta_2}{\pi r^2} \right)
$$
 (2.28)

Recorrendo à [Figura 2.11](#page-32-0) pode ser feita a analogia para a energia emitida por  $dA_2$  que iria incidir em  $dA_1$ , sendo o ângulo sólido neste caso  $d\omega_{1-2} = \frac{dA_1}{r^2}$  $rac{\mu_{11}}{r^2}$  cos  $\beta_1$ , que resultaria na seguinte expressão:

<span id="page-33-0"></span>
$$
dq_{2\to 1} = W_{b_2} dA_2 \left(\frac{dA_1 \cos \beta_1 \cos \beta_2}{\pi r^2}\right)
$$
 (2.29)

Pode também ser efetuada uma analogia com a lei de Stefan-Boltzmann através da [Figura 2.10,](#page-31-1) assim define-se que a quantidade de energia emitida pela superfície  $A_1$  que chega a  $A_2$  pode ser dada por  $q_{1\rightarrow 2} = W_{b_1}A_1F_{12}$  em que  $F_{12}$  é o fator de forma da radiação que sai de  $A_1$  e que atinge  $A_2$ .

Com base nesta analogia, pode concluir-se que o termo dentro de parêntesis na equação [\(2.29\)](#page-33-0) corresponde ao fator de forma  $F_{12}$  para as respetivas áreas elementares  $dA_1$ e  $dA_2$ . Portanto, integrando essa mesma equação é obtida a radiação que sai de  $A_1$  e que atinge  $A_2$ .

$$
q_{1\to 2} = W_{b_1} \int_{A_1} \int_{A_2} \left( \frac{dA_2 \cos \beta_1 \cos \beta_2}{\pi r^2} \right) dA_1 \tag{2.30}
$$

Assim, o integral duplo da equação [\(2.30\)](#page-33-1) pode ser escrito com  $A_1 F_{12}$ , e desta maneira definir o fator de forma geométrico  $F_{12}$ .

<span id="page-33-1"></span>
$$
F_{1\to 2} = \frac{1}{A_1} \int_{A_1} \int_{A_2} \frac{\cos \beta_1 \cos \beta_2}{\pi r^2} dA_2 \ dA_1 \tag{2.31}
$$

Generalizando pode-se afirmar que:

$$
F_{ij} = \frac{1}{A_i} \int_{A_i} \int_{A_j} \frac{\cos \beta_i \cos \beta_j}{\pi r^2} dA_j dA_i
$$
 (2.32)

O cálculo dos fatores de forma são geralmente complexos devido à necessidade de resolução do integral duplo, por isso, são normalmente utilizados tabelas e gráficos com configurações tipo já calculadas.

A relação de reciprocidade é uma das conhecidas relações, que se pode obter com base na quantidade líquida de calor trocado por duas superfícies, conforme [\(2.5\)](#page-24-2). Ao ser admitido que as superfícies são negras obtém-se a seguinte equação:

$$
q_{2\to 1} = F_{12}A_1 \sigma T_1^4 - F_{21}A_2 \sigma T_2^4 \tag{2.33}
$$

Ao ser admitido que a temperatura dos dois corpos é igual,  $T_1 = T_2$ , a troca de calor radiativo por unidade de tempo, ou fluxo líquido radiativo entre as duas superfícies será nulo, exprimindo-se a lei da reciprocidade por:

$$
F_{12}A_1 = F_{21}A_2 \tag{2.34}
$$

Uma outra relação possível é a regra do somatório para uma superfície de cavidade fechada, conforme representado na [Figura 2.12,](#page-34-0) considera-se que esta tem inúmeras superfícies e, portanto, inúmeros fatores de forma. Admitindo que as superfícies são isotérmicas e que o emissor e refletor são difusos, facilmente se verifica que a radiação que deixa uma qualquer superfície irá incidir em todas as outras. Posto isto, como cada uma emite para todas e recebe radiação de todas as outras o fator de forma global será unitário e dado pela seguinte expressão:

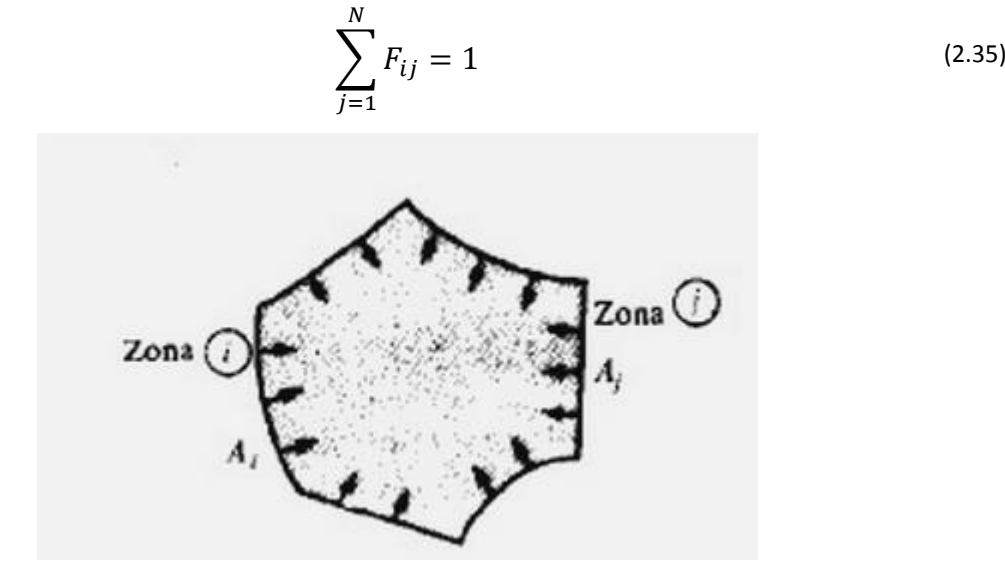

**Figura 2.12.** Superfície fechada com N faces. (Anastácio 2014)

<span id="page-34-0"></span>Tomando como base a [Figura 2.12,](#page-34-0) é importante referir que é possível haver situações em que a própria superfície pode emitir e absorver a sua própria energia, no caso de superfícies côncavas. Esse fator de forma da energia radiante trocada com a própria superfície é definido como:

 $F_{A_i \rightarrow A_i} = 0$ , para superfícies planas ou convexas;

 $F_{A_i \to A_i} \neq 0$ , para superfícies côncavas.

Posto isto, para o caso de uma superfície plana ou convexa  $A_1$ , a radiação que chega a  $A_2$  e  $A_3$  é a soma da fração da radiação emitida por  $A_1$  que chega a  $A_2$  e da fração de radiação de  $A_1$  que chega a  $A_3$ , conforme:

$$
F_{1 \to 23} = F_{1 \to 2} + F_{1 \to 3} \tag{2.36}
$$

Como é possível verificar existem vários métodos para determinar os fatores de forma das superfícies, com a complexidade da integração dupla normalmente recorre-se a fatores pré-calculados através de gráficos, expressões ou tabelas.
## <span id="page-36-0"></span>**3. DESCRIÇÃO E METODOLOGIA DO EQUIPAMENTO**

Hoje em dia, há acesso a computadores cada vez de menores dimensões, de menor custo e melhor capacidade de processamento. Um desses exemplos é o computador de placa única (SBC) utilizado neste trabalho, Raspberry Pi 2 Model B, que pela sua dimensão e características técnicas permite que seja largamente utilizado numa vasta área de aplicações.

### **3.1. Microcontroladores** *vs* **Microprocessadores**

A grande diferença entre estes dois, microcontroladores e microprocessadores, é que os primeiros têm todos os componentes, tais como memórias e processador, integrados num só chip enquanto os microprocessadores terão que ser ligados através de uma placa (placa mãe) que faz a ligação entre memórias ROM, RAM e outros chips.

A vantagem mais importante dos microcontroladores é serem compactos e, apesar da sua aplicação ser limitada a operações repetitivas que têm que ser préprogramadas, são geralmente utilizados para se acoplarem a um dispositivo ou sistema automatizado. Por exemplo, teclados, ratos e *pendrive's* são alguns dos dispositivos que usam chips deste tipo.

Por outro lado, os microprocessadores, que como já se declarou acima não funcionam sem integração numa placa com todos os chips essenciais, efetuam o processamento de dados tendo em conta a sua entrada e ordens externas. Possuem uma elevada capacidade de cálculo pelo que o processamento de dados é poderoso e de elevada rapidez. São por isso associados a instalações que possuem um sistema operativo e permitem variadas utilizações tais como tratamento de imagens, de texto ou de execução de *softwares*. Finalizando, um microprocessador é um elemento base num computador, que possibilita a execução de vários processos em simultâneo sendo a unidade de processamento central (CPU).

## **3.2. Características do Equipamento**

### **3.2.1. Módulo Câmara NoIR**

A Câmara NoIR tem como particularidade não possuir um filtro de luz infravermelha, como, geralmente, as câmaras possuem de modo a que a imagem contenha apenas a luz visível, daí a sua designação NoIR que, do inglês, é *No Infrared*.

Uma das suas principais características é a resolução de 5 Megapixéis. Mais concretamente a resolução do sensor de imagem utilizado, um *OmniVision* OV5647, é de 2592 colunas por 1944 linhas de pixéis o que lhe confere um total de 5038848 pixéis principais, a área de cada um é de 1,4 µm por 1,4 µm (Omnivision Technologies Inc. 2010). A distribuição dos pixéis na matriz de aquisição está demonstrada na [Figura 3.1,](#page-37-0) nas linhas ímpares possui fotodíodos sensíveis à cor verde e azul intercalados, enquanto nas linhas pares possui fotodíodos sensíveis à cor vermelha e verde também intercalados. A razão pela qual metade dos fotodíodos existentes são sensíveis à cor verde, prende-se com o facto de este canal ser mais sensível ao total da região do visível como será demonstrado mais à frente na [Figura 3.4](#page-40-0) (Jones 2015).

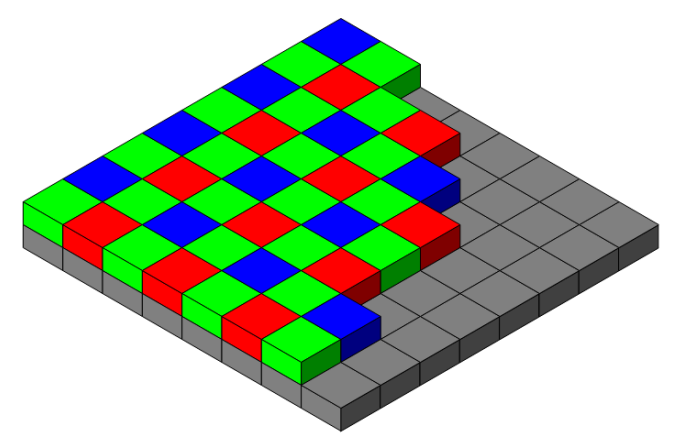

**Figura 3.1.** Esquema do filtro de Bayer do sensor. (Jones 2015)

<span id="page-37-0"></span>O tamanho da lente é de 1/4'' (6,35 mm), a razão S/R (ou SNR – signal to noise ratio), razão entre o sinal recebido e o ruído existente na saída, é de 36 dB e a amplitude dinâmica, razão entre o sinal máximo e mínimo possível de obtenção que no caso de fotografia é a aquisição de luz, é de 68 dB. A sensibilidade do sensor é de 680 mV/(lux-sec).

As velocidades de captura de imagem possíveis pelo módulo estão presentes na [Tabela 3.1.](#page-38-0)

| <b>Resolução</b> | Proporção<br>da tela | Velocidade de<br>aquisição máxima | Campo de<br>Visão (FoV) | <b>Binning</b> |
|------------------|----------------------|-----------------------------------|-------------------------|----------------|
| 2592x1944        | 4:3                  | $15$ fps                          | Total                   | Nenhum         |
| 1920x1080        | 16:9                 | 30 fps                            | Parcial                 | Nenhum         |
| 1296x972         | 4:3                  | 42 fps                            | Total                   | 2x2            |
| 1296x730         | 16:9                 | 49 fps                            | Parcial                 | 2x2            |
| 1280x720         | 16:9                 | $60$ fps                          | Parcial                 | 2x2            |
| 640x480          | 4:3                  | $90$ fps                          | Total                   | 4x4            |
| 320x240          | 4:3                  | $120$ fps                         | Total                   | 8x8            |

**Tabela 3.1.** Propriedades de imagem adquiridas consoante a resolução utilizada.

<span id="page-38-0"></span>Na [Tabela 3.1](#page-38-0) encontram-se propriedades como o Campo de Visão (FoV), isto quer dizer que apenas é possível capturar toda a área do sensor em determinadas resoluções. No caso da resolução 1920x1080 o que vai ocorrer é que apenas serão capturados os pixéis interiores centrados correspondentes a esta resolução, conforme exemplo da [Figura 3.2](#page-39-0) (Jones 2015).

Outra propriedade presente é o *Binning*, este procedimento faz com que para resoluções inferiores à máxima seja possível agrupar pixéis de modo a que a leitura e escrita de dados sejam mais rápidas e com menor perda de informações. Por exemplo para a resolução 1296x972, metade da resolução máxima, é possível fazer um agrupamento de 2x2, o que significa num arranjo de 4 pixéis que funcionam como um só. A grande desvantagem é a obrigatória adoção de resoluções inferiores para que seja possível o agrupamento de pixéis (Jones 2015).

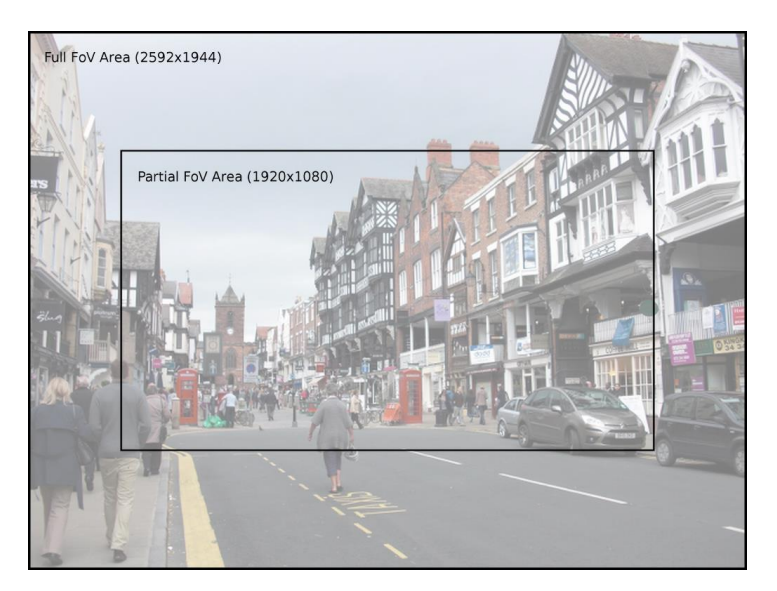

**Figura 3.2.** Diferença entre Campo de Visão parcial e total do sensor. (Jones 2015)

<span id="page-39-0"></span>Quanto ao campo de visão possível de obter é dependente da distância do plano de captura, sendo o campo de visão horizontal de 53,50º +/- 0,13º, e o vertical de 41,41º +/- 0,11º. Na [Figura 3.3](#page-39-1) encontra-se a relação entre a distância do plano e a amplitude possível de capturar.

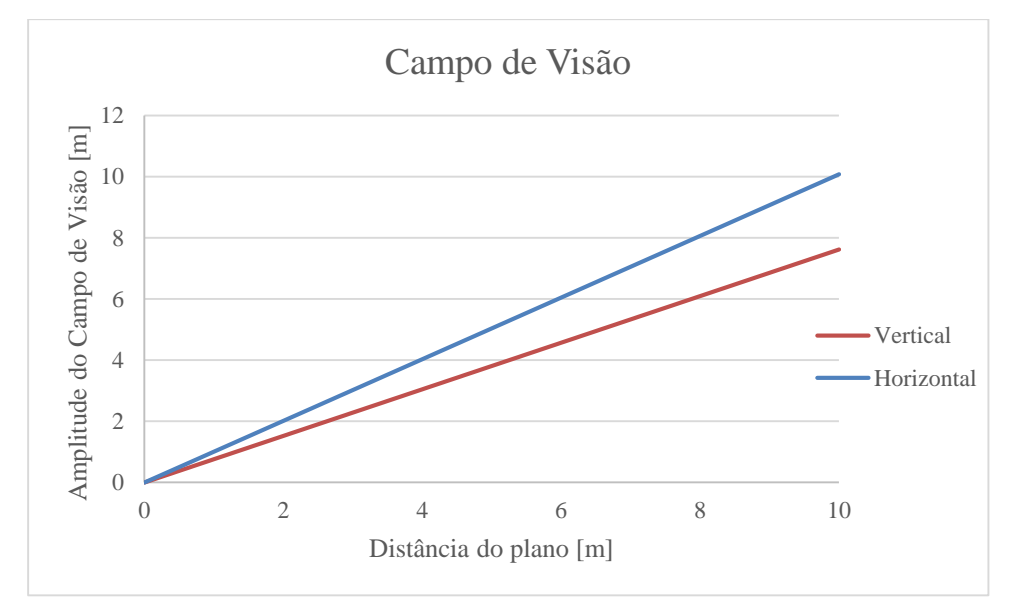

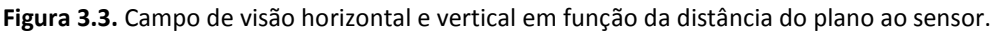

<span id="page-39-1"></span>O modo de aquisição das capturas é pelo método *rolling shutter*, que inicia a captura de imagem no topo do sensor e varre todos os pixéis até ao fim de modo a completar a imagem. Este método poderá causar arrasto na imagem caso os objetos a capturar não se encontrem estáticos.

A eficiência quântica do sensor relaciona o número de fotões total incidente com o número de fotões lidos e gerados no output.

No documento disponível do fabricante (Rhodes et al. 2009), *Omnivision*, é divulgada a eficiência dos canais RGB para os diferentes comprimentos de onda nos sensores BSI com pixéis de 1,4 µm idênticos ao sensor desta câmara.

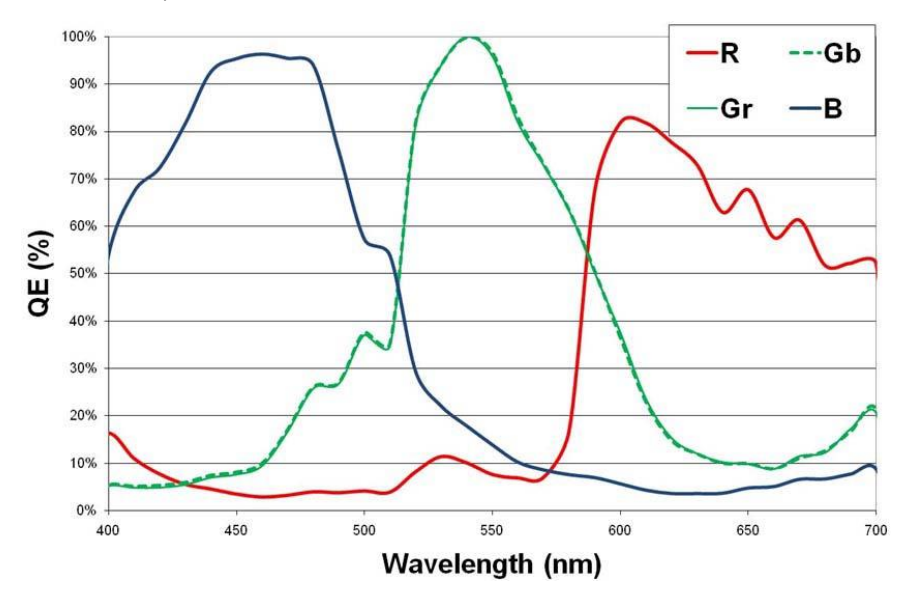

<span id="page-40-0"></span>**Figura 3.4.** Eficiência quântica com a variação do comprimento de onda dos sensores BSI Omnivision com pixéis de 1,4 µm. (Rhodes et al. 2009)

As eficiências máximas apresentadas na [Figura 3.4](#page-40-0) para os canais R (vermelho), G (verde) e B (azul) são de 44%, 54% e 52% respetivamente. Como a parte relevante para a realização deste trabalho se situa na região para além dos 700 nm de comprimento de onda, foram retirados os dados da [Figura 3.4](#page-40-0) para que fosse possível proceder à extrapolação da eficiência nessa região. Esses dados foram retirados com recurso à ferramenta disponível em http://arohatgi.info/WebPlotDigitizer/ sendo posteriormente tratados numa folha de cálculo do Excel e encontram-se no [Apêndice](#page-70-0) A para consulta.

Efetuando uma extrapolação linear, representada na [Figura 3.5,](#page-41-0) para a eficiência do canal vermelho verifica-se que é possível capturar imagens até aos 850 nm, sensivelmente. Dada a evolução dos outros dois canais poderá ser possível, ainda que em menor fração, que estes apresentem também alguma sensibilidade nessa região.

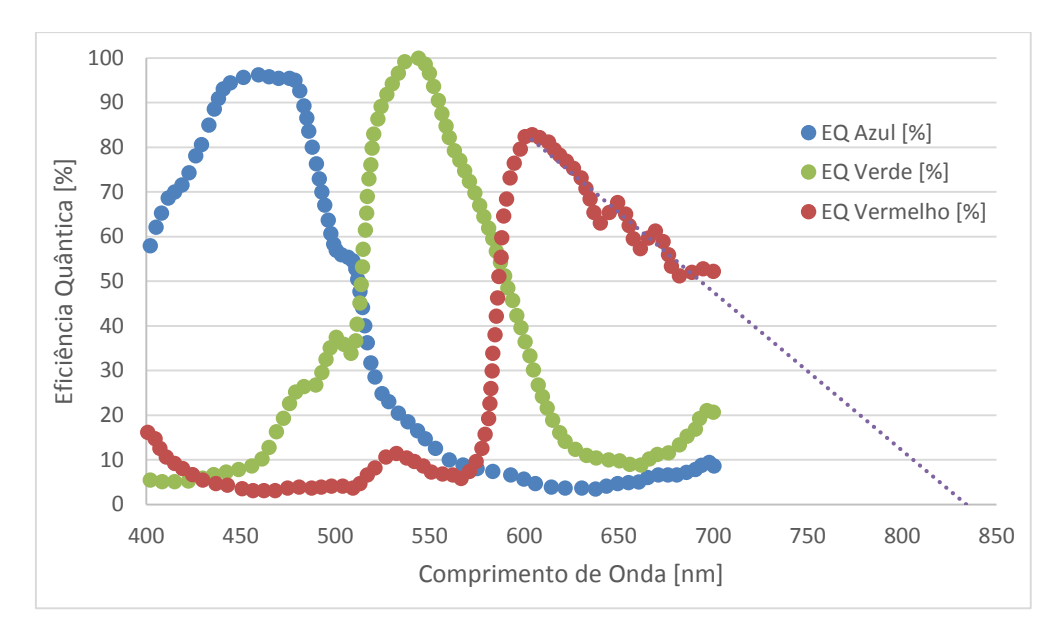

<span id="page-41-0"></span>**Figura 3.5.** Extrapolação da eficiência quântica com a variação do comprimento de onda dos sensores BSI Omnivision com pixéis de 1,4 µm para comprimentos de onda superiores a 700 nm.

## **3.2.2. Raspberry Pi 2 Model B**

Na [Figura 3.6](#page-41-1) apresenta-se o equipamento a utilizar, fora da caixa de proteção, esta constitui uma segurança dos componentes para o manuseamento facilitado do dispositivo.

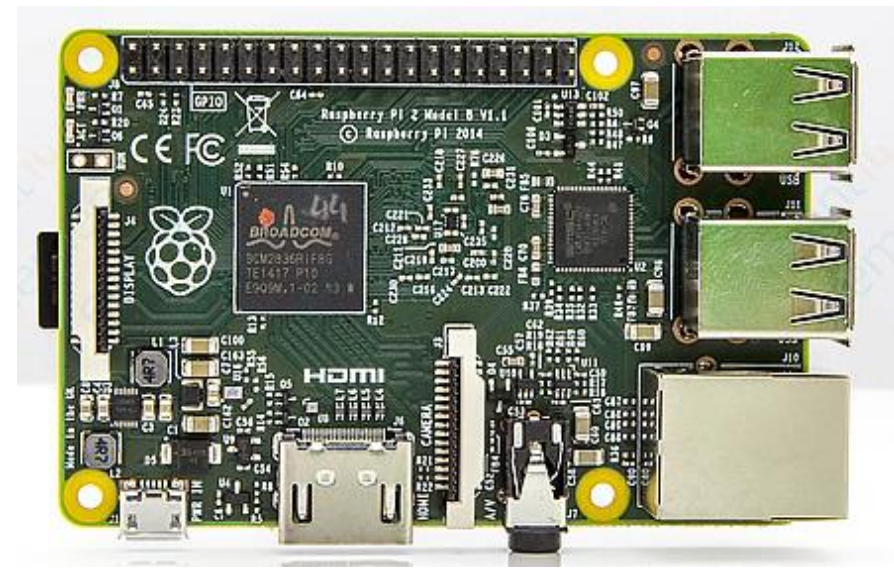

**Figura 3.6.** Vista de topo do Raspberry Pi 2 B

<span id="page-41-1"></span>As especificações técnicas do equipamento são apresentadas na [Tabela 3.2.](#page-42-0) Está já disponível para aquisição a versão mais recente, o Raspberry Pi 3 Model B lançado a 29 de fevereiro, mas optou-se por não se adquirir um equipamento novo para este trabalho.

| SoC                  | Broadcom BCM2836                                 |  |  |
|----------------------|--------------------------------------------------|--|--|
| <b>CPU</b>           | 900MHz QuadCore ARM Cortex-A7                    |  |  |
| GPU                  | VideoCore IV 3D a 250 MHz                        |  |  |
| <b>SDRAM</b>         | 1GB RAM                                          |  |  |
| Portos USB 2.0       | 4                                                |  |  |
| Entrada de Vídeo     | 15-pin MIPI interface da câmara (CSI)            |  |  |
| Saídas de Vídeo      | HDMI e tomada audio 3.5mm<br>combinada com vídeo |  |  |
|                      |                                                  |  |  |
| <b>Armazenamento</b> | Cartão MicroSD                                   |  |  |
| Porto de Rede        | Ethernet a $10/100$ Mbit/s                       |  |  |

**Tabela 3.2.** Principais especificações técnicas do Raspberry Pi 2 B.

### <span id="page-42-0"></span>**3.2.3. Acessórios**

#### **3.2.3.1. Armazenamento**

Dado que o equipamento não possui nenhum recurso de armazenamento interno terá que ser usado um externo. O meio utilizado é através de um cartão Mini SD, o modelo utilizado foi o recomendado pelo fabricante que é disponibilizado já com o sistema operativo instalado, possui uma capacidade de 8 GB e é de classe 6, que possibilita uma velocidade de escrita de dados de 6 MB/s.

#### **3.2.3.2. Alimentação**

A alimentação deste dispositivo é feita através de uma conexão micro USB, pelo que pode ser alimentado ligando apenas a um porto USB de um computador normal. Seguindo as recomendações dos fabricantes tem-se que é necessário uma tensão mínima de 5 V e uma intensidade de corrente mínima de 1200 mA. Como é possível a compra do transformador oficial para o Raspberry será esse o utilizado. Este transformador faz a alimentação de 2 A que é a intensidade recomendada para uma boa performance.

#### **3.2.3.3. Interfaces Entrada/Saída**

Para a configuração inicial é necessário a ligação do Raspberry a uma saída de vídeo, monitor via HDMI, e entradas de teclado e rato, via USB. No caso ser necessária a ligação à internet será usado também o porto de rede recorrendo a um cabo Ethernet. Caso a utilização pretendida para o equipamento seja de controlo remoto, após a configuração, a saída de vídeo e entrada de teclado e rato não serão necessárias e mantém-se apenas a Ethernet.

## **3.3. Operação do Equipamento**

#### **3.3.1. Sistema Operativo**

O sistema operativo utilizado é o Raspbian, baseado no sistema Debian que por sua vez é uma distribuição de Linux, e é distribuído e suportado oficialmente pela Raspberry Pi Foundation. Este sistema é, tal como todas as distribuições de Linux, livre e com isto possibilita um conjunto de programas que fazem o computador funcionar.

Uma das operações fundamentais a fazer de modo a manter o sistema atualizado é, frequentemente, correr as instruções *sudo apt-get update* e *sudo apt-get upgrade* seguidas na linha de comandos do Raspbian.

Há comandos extremamente importantes para interação com o Raspberry, a interface gráfica permite uma utilização mais intuitiva para quem está habituado a Windows por exemplo, de seguida serão apresentados alguns desses comandos,

*ls* – devolve uma lista do conteúdo da diretoria presente, poderá ser usado em conjunto com *–l* que mostra informações adicionais, tais como as permissões, dono, grupo, tamanho e data de ultima modificação de cada ficheiro ou diretoria, em conjunto com *–a* permite devolver também os ficheiros ocultos, cujo nome começa por ".";

*sudo* – coloca-se antes de qualquer instrução de modo a que seja executada com privilégio de super administrador;

*cd* – muda a diretoria atual para a especificada. Exemplo: *cd test\_joao*;

*pwd* – mostra o nome da diretoria atual;

*mkdir* – cria uma nova diretoria dentro da atual;

*rmdir* – remove diretorias vazias;

*rm* – remove o ficheiro especificado;

*cp* – faz uma cópia do ficheiro especificado para uma localização especificada;

*mv* – move um ficheiro especificado para uma localização especificada;

*cat* – mostra o conteúdo do ficheiro especificado na linha de comandos, usado em ficheiros *.txt*;

*head* – mostra o conteúdo inicial do ficheiro especificado, pode ser usado com *– n* para especificar o número de linhas a mostrar e *–c* para especificar o número de bytes;

*chmod* – normalmente usado para mudar as permissões de um ficheiro;

*tree* – mostra a diretoria e todas as suas subdiretorias;

*man* – mostra as instruções do manual, para tal introduz-se o comando pretendido a seguir a *man*;

*find* – procura na diretoria e subdiretorias pela introdução de texto;

*whereis* – procura pelas localizações de um determinado programa;

*ifconfig* – mostra os detalhes da configuração de rede do sistema;

*nano* – editor de texto que recorre apenas à linha de comandos;

*sudo apt-get install <programa>* – instala o programa pretendido através da ligação à internet;

> *sudo raspi-config* – abre a janela de configuração do Raspbian; *sudo shutdown –h* – desliga o Raspberry; *sudo shutdown –r* now – reinicia o Raspberry.

#### **3.3.2. Acesso a Dados**

É necessário, devido à dimensão limitada da memória do cartão Mini-SD utilizado no Raspberry, transferir tanto as imagens como os vídeos obtidos para outro dispositivo de armazenamento.

As duas formas mais simples de o fazer são, aceder a uma conta de uma *cloud* online, por exemplo *Dropbox*, carregando os ficheiros e posteriormente aceder num computador pessoal ou recorrendo a uma *Pen USB* com a formatação FAT32 (*File Allocation Table*), que com a última atualização do Raspbian já não é necessária a utilização de alguns comandos de montar e desmontar o dispositivo para o seu acesso.

Graças ao protocolo SFTP (*Secure File Transfer Protocol*) é possível aceder aos arquivos contidos no Raspberry Pi remotamente bastando estar ligado à mesma rede. Para que este acesso seja possível é necessário saber o endereço IP de rede do equipamento, bastando para isso digitar *hostname –I* na linha de comandos, e recorrer ao programa *Nautilus*, disponível para Raspbian, de modo a criar o servidor SFTP para acesso de dados, é necessário também colocar o nome de utilizador e password. Posteriormente usando, neste caso, o programa *FileZilla* para Windows, basta digitar o IP a aceder, utilizador, palavrapasse e porto aberto para o protocolo e obtém-se o acesso à pasta partilhada no Raspberry.

### **3.3.3. SSH**

O SSH (*Secure Shell*) é um protocolo de rede que permite o acesso à linha de comandos de uma unidade remota, usado geralmente em servidores do tipo Unix. É largamente usado devido à sua criptografia na ligação entre cliente e servidor.

Este tipo de ligação é suportada por defeito tanto para sistemas operativos Macintosh e Linux, no entanto para Windows é necessário utilizar *software* de terceiros.

Um dos *softwares* que pode ser utilizado para este fim é o *Putty*, que é um cliente SSH e Telnet e de código aberto. O método de ligação é simples, basta conhecer o endereço IP, porto aberto do dispositivo a aceder e ao iniciar a linha de comandos é questionado o nome de utilizador e palavra passe de modo a finalizar a conexão.

Este tipo de ligação é utilizado com o Raspberry Pi de modo a que este utilize apenas duas conexões, a uma fonte de alimentação e à rede, não sendo então necessário interagir diretamente com sua interface.

### **3.3.4. Controlo da Câmara**

São disponibilizados, através da biblioteca do sistema operativo oficial, três programas acessíveis pela linha de comandos (raspistill, raspiyuv e raspivid) e uma biblioteca em Python (picamera) que possibilitam o controlo da câmara.

## **3.3.4.1. Via Linha de Comandos raspistill**

Ferramenta para captura de uma imagem através da linha de comandos.

Sintaxe: \$raspistill [opções]

Exemplo de instrução: \$raspistill –hf –vf –t #milissegundosdeespera –ss #microssegundosdetempodeabertura –o nomedoficheiro.extensão

As instruções –hf e –vf efetuam a inversão de imagem relativamente à horizontal e à vertical, respetivamente. Estas instruções são utilizadas porque a câmara se encontra virada para baixo.

O mínimo de espera, tempo de visualização antes da captura, que pode ser utilizado é de 1 milissegundo, não havendo máximo para esta definição, caso se defina um tempo muito grande, na ordem de minutos por exemplo, o que acontece é que a captura só é feita após o término desse tempo.

O mínimo que pode ser definido para a abertura é de 1 microssegundo, no entanto, após o teste com aberturas múltiplas de 10, verifica-se que apenas a partir de 10000 microssegundos é possível obter exposição necessária para uma visualização do conteúdo da fotografia, isto é, a luminosidade capturada permite que a imagem não fique completamente preta.

Para que a captura seja efetuada é necessário atribuir um nome de ficheiro e extensão como descrito em cima, é possível atribuir a localização do ficheiro a guardar no interior de uma pasta escrevendo a sua diretoria. Na [Figura 3.7](#page-46-0) encontra-se o exemplo na linha de comandos do Raspbian.

| $\boxed{\Box}$ pi@raspberrypi: ~                                                                 | $\Box$ |
|--------------------------------------------------------------------------------------------------|--------|
| File Edit Tabs Help                                                                              |        |
| $pigenspherrypi ~ *$ raspistill -hf -vf -t 1 -ss 100000 -o test_joao/abertura100000.jpg $\Delta$ |        |

<span id="page-46-0"></span>**Figura 3.7.** Introdução de comando raspistill com 1 milissegundo de espera, 100000 microssegundos de abertura e gravação na pasta test\_joao.

Para aceder ao ficheiro apenas é necessário entrar na pasta onde está localizado,

recorrendo ao gestor de ficheiros, e abri-lo. Na [Figura 3.8](#page-46-1) encontra-se a imagem obtida pela instrução.

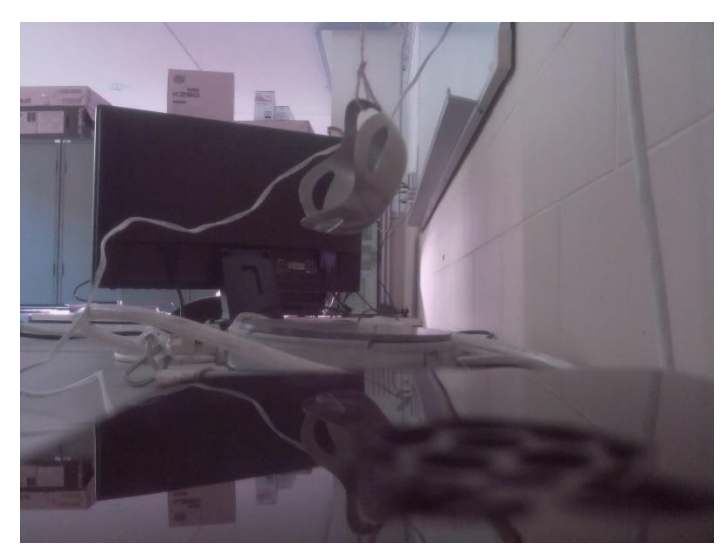

**Figura 3.8.** Captura obtida pelo comando raspistill, instrução da **[Figura 3.7](#page-46-0)**.

<span id="page-46-1"></span>A totalidade das opções disponíveis apresentam-se no anexo A.1 – [raspistill.](#page-74-0)

#### **raspiyuv**

Ferramenta para captura de uma imagem com ficheiro de saída não comprimido tipo RAW através da linha de comandos.

Sintaxe: \$raspiyuv [opções]

Exemplo: \$raspiyuv –t #milissegundosdeespera –o nomedoficheiro Este comando não será utilizado neste trabalho.

### **raspivid**

Ferramenta para captura de vídeo, em formato H264, através da linha de comandos.

Sintaxe: \$raspivid [opções]

Exemplo de instrução: \$raspivid –hf –vf –fps #taxadeframesporsegundo –t #milissegundosdecaptura –o nomedoficheiro.extensão

O funcionamento deste comando é em tudo semelhante ao raspistill. Na [Figura](#page-47-0)  [3.9](#page-47-0) encontra-se a instrução na linha de comandos utilizada para obtenção de um vídeo.

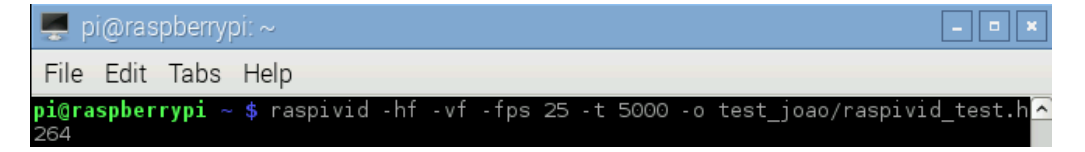

**Figura 3.9.** Introdução de comando raspivid com *framerate* de 25 fps, 5000 milissegundos de gravação e gravação na pasta test\_joao.

<span id="page-47-0"></span>Na [Figura 3.10](#page-47-1) apresenta-se uma captura de ecrã do vídeo obtido, esta obteve-se com recurso à versão do VLC para o sistema operativo Windows.

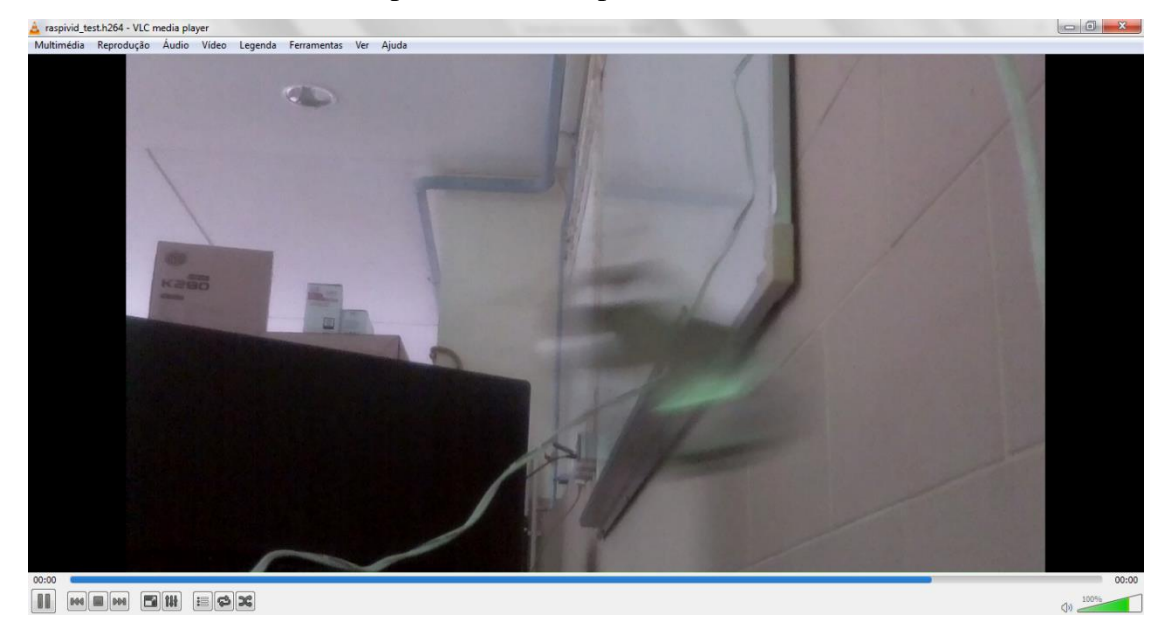

**Figura 3.10.** Captura de ecrã obtida do vídeo resultante da instrução da **[Figura 3.9](#page-47-0)**.

<span id="page-47-1"></span>A totalidade das opções disponíveis apresentam-se no anexo A.2 – [raspivid.](#page-76-0)

#### **3.3.4.2. Via** *Python* **- picamera**

Esta biblioteca é desenvolvida totalmente em *Python* especificamente para o módulo da câmara do Raspberry Pi. Com recurso a esta ferramenta é possível escrever um conjunto de instruções num ficheiro *Python* em vez de ter que escrever sempre todas as instruções como é o caso da linha de comandos. Com este recurso é fácil de editar e/ou acrescentar quaisquer comandos de controlo como a resolução ou tempo de espera da câmara.

A câmara no entanto possui algumas limitações, é possível regular o seu tempo de abertura (*shutter speed*) mas, no entanto, não é possível fazer a definição do tempo de exposição (*exposure speed*) que é realizada automaticamente.

Em alguns testes verificou-se que caso fosse definido o tempo de abertura mais baixo que o necessário para a câmara realizar o tempo de exposição ideal, a imagem ficaria mais escura e o tempo de exposição utilizado era aproximadamente igual, mas inferior, ao definido para a abertura. A definição do tempo de abertura é feito em microssegundos  $(\mu s)$ e através da instrução *picamera.Picamera().shutter\_speed=#tempoemmicrossegundos*.

Foi criado um ficheiro de código *Python*, demonstrado em baixo, cujo objetivo era compreender a influência do *shutter speed* na imagem obtida.

> "import time import picamera with picamera.PiCamera() as camera: camera.resolution=(2592,1944) camera.start\_preview() time.sleep(1) camera.shutter\_speed=100000 camera.capture('/home/pi/test\_joao/shutter\_speed100000.jpg') print(camera.exposure\_speed) camera.stop\_preview()"

Na [Figura 3.11](#page-49-0) é possível ver as capturas obtidas para os diferentes tempos de abertura usados. De notar que o tempo máximo de tempo de exposição obtido (ideal) foi de  $33120 \,\mu s$ , portanto, para o tempo de abertura de 100000  $\mu s$  é feita a correção automática pela câmara desse tempo.

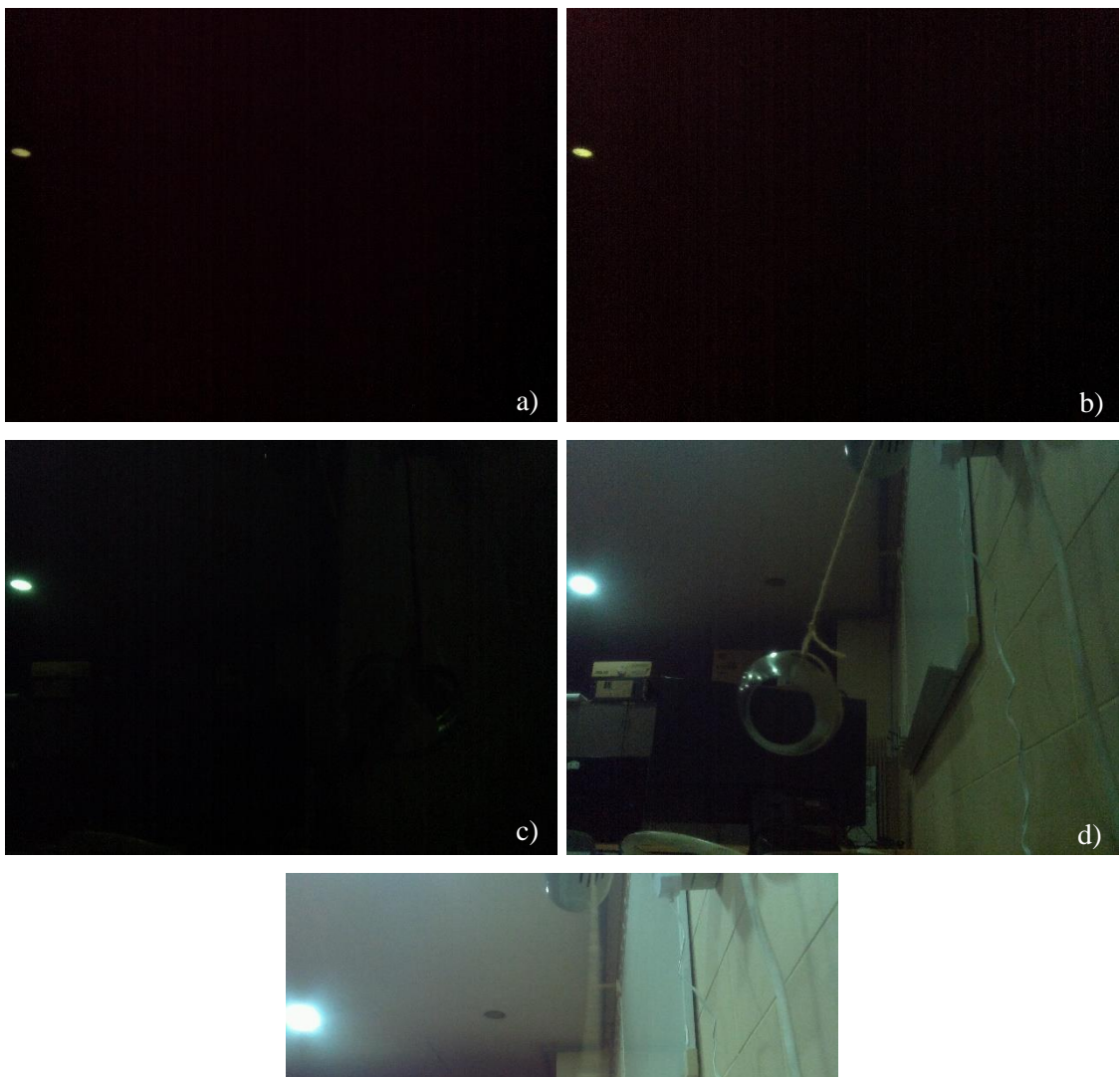

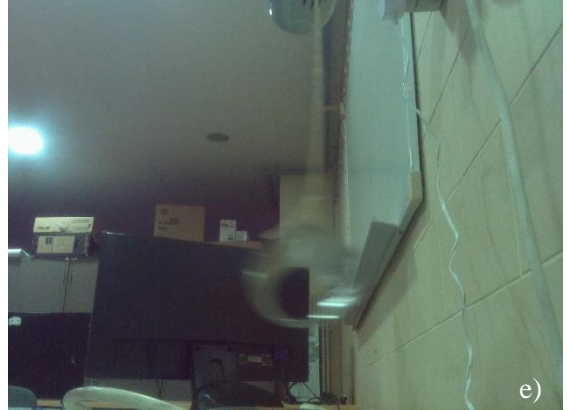

Figura 3.11. Capturas obtidas para diferentes valores de *shutter speed*, a) 10 µs, b) 100 µs, c) 1000 µs, d) 10000 μs e **e)** 100000 μs.

<span id="page-49-0"></span>É de elevado interesse usar-se tempos de exposição maiores, pelo que foi também testado a possibilidade de obtenção tempos na ordem de segundos. Para tal, desenvolveu-se a seguinte lista de instruções.

> "import time import picamera from fractions import Fraction from datetime import datetime

with picamera.PiCamera() as camera:

camera.resolution=(2592,1944) camera.start\_preview() camera.framerate=Fraction(1,6) camera.exposure\_mode= 'sports' camera.iso=100 camera.shutter\_speed=6000000 camera.capture('/home/pi/test\_joao/exposure\_modes/'+ camera.exposure\_mode+'\_6000000\_'+ str(datetime.now().strftime("%Y\_%m\_%d-%H\_%M\_%S"))+ '.jpg') print(camera.exposure\_speed)

camera.stop\_preview()"

A definição de um tempo de exposição, que não o automático, é efetuado através da definição de uma taxa de aquisição de imagem (*framerate*) baixa, no código em exemplo a taxa corresponde a 1/6 fps e posterior definição de 6 segundos (6000000 µs) de tempo de exposição, sendo o tempo máximo que é possível definir de 6 segundos. Na [Figura 3.12](#page-51-0) encontram-se imagens obtidas com estas longas exposições.

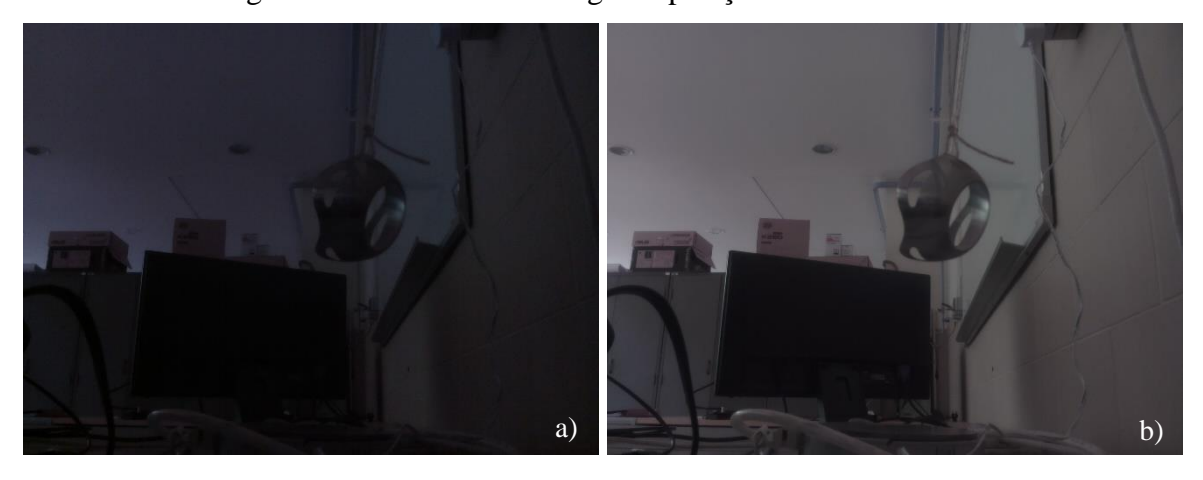

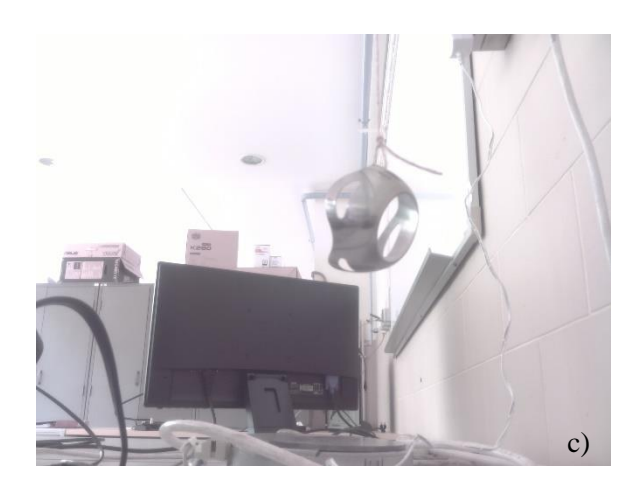

**Figura 3.12.** Capturas obtidas com tempos de exposição de **a)** automático, **b)** 1 segundo e **c)** 6 segundos.

<span id="page-51-0"></span>É importante frisar que as imagens foram todas obtidas de seguida de modo a que a luminosidade a que estão sujeitas fosse semelhante. Na captura obtida em modo automático, a sensibilidade fotográfica (ISO) não foi definida de modo a que a câmara fizesse a seleção automática para que a imagem não ficasse escura, a sensibilidade escolhida foi ISO-250 enquanto as outras capturas utilizaram ISO-100. Quanto maior for este valor maior será a obtenção de luz e, consequentemente, mais clara a imagem.

Foi também testada a possibilidade de realização de uma *timelapse*, isto é, uma sequência de fotografias com um dado intervalo de tempo entre elas. Para tal foi criado, também em *Python*, o código em baixo que cria 11 imagens (devido ao "i" do ciclo começar com o valor 0) com intervalo de 1 segundo entre cada uma numerando-as sequencialmente.

```
"import time"
import picamera
with picamera.PiCamera() as camera:
   camera.resolution = (2592, 1944)camera.start_preview()
   time.sleep(2)
   for i, filename in enumerate(camera.capture_continuous(
          '/home/pi/test_joao/image{counter:03d}.jpg')):
          print('Captured image %s' % filename)
          if i = 10:
                 break
          time.sleep(1)
   camera.stop_preview()"
```
Quanto à gravação de vídeo, apenas possível em formato H264, é feita de forma semelhante sendo necessária a definição do intervalo de tempo que se pretende gravar. Em baixo encontra-se o código necessário para a gravação de um vídeo de 5 segundos.

> "import time import picamera with picamera.PiCamera() as camera: camera.resolution =  $(1296, 972)$ camera.start\_preview() camera.start\_recording('/home/pi/test\_joao/teste\_video.h264') camera.wait\_recording(5) camera.stop\_recording() camera.stop\_preview()"

O conteúdo de vídeo obtido apenas será diferente do presente na [Figura 3.10](#page-47-1) quanto à resolução.

De modo a fazer um teste da *framerate* do vídeo foi efetuada uma gravação com duração de 5 segundos e uma resolução de 1280x720 cuja taxa de gravação máxima é de 30 fps, e separados os seus fotogramas. Obtiveram-se 139 *frames* (fotogramas) o que indica que a sua taxa de gravação foi de 27,8 fps.

Para comparação das resoluções possíveis de gravação, presentes na [Tabela 3.1,](#page-38-0) efetuou-se a gravação recorrendo a duas diferentes resoluções de modo a comparar a sua qualidade, como demonstrado na [Figura 3.13.](#page-53-0) É possível reparar na diferença no tamanho do grão na zona do monitor bem como na zona de claridade acima deste, em geral, como seria de esperar, a definição da imagem é bastante superior e a taxa de aquisição de imagem da resolução 1296x972 é bastante boa (até 42 fps).

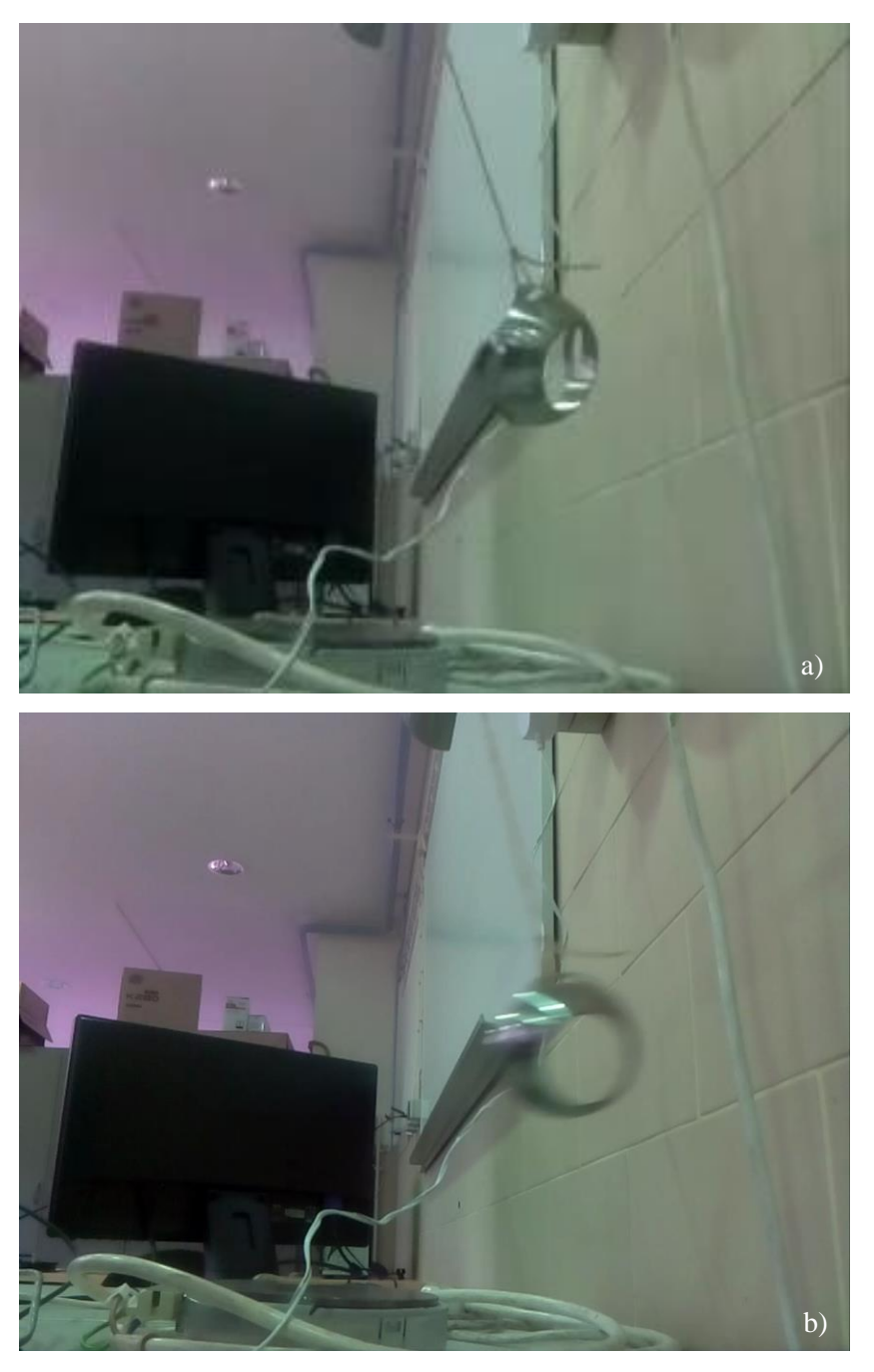

**Figura 3.13.** Capturas de ecrã de vídeos com resolução de **a)** 320x240 e **b)** 1296x972.

<span id="page-53-0"></span>Com a realização deste teste deparou-se que não é possível realizar gravação de vídeo recorrendo à resolução máxima (2592x1944), pelo que apenas se compara a resolução de 1296x972 que é a maior que tem o campo de visão total.

As limitações da versão VLC para Raspbian não permitem a visualização de vídeos sem que seja utilizada a aceleração por hardware. Foi efetuada a tentativa dessa ativação e é possível agora visualizar os vídeos apesar de não serem possíveis interações tais

como pausar ou realizar *fast foward* mas, ocorrem ainda algumas situações em que não é possível a sua visualização.

Outra possibilidade de visualização de vídeo é a utilização do *Omxplayer*, que é possível clicando no ficheiro com o botão direito do rato, fazer *Open With* e no separador *Custom Command Line* digitar *omxplayer*. Este programa corre o vídeo a uma velocidade superior à real e tem disponíveis as Hotkeys presentes na [Tabela 3.3](#page-54-0) (skgsergio 2016).

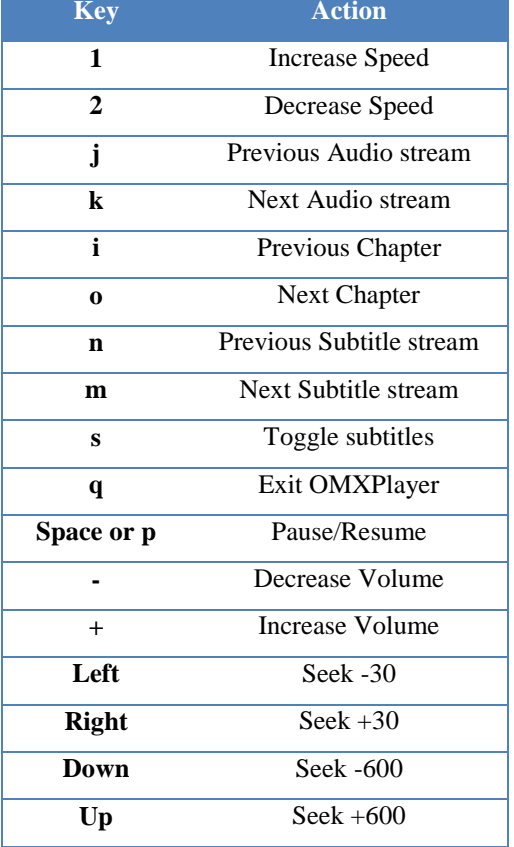

**Tabela 3.3.** Hotkeys do programa Omxplayer.

<span id="page-54-0"></span>Um dos pontos de interesse neste trabalho e que é possível de realizar com esta câmara é a exploração do ficheiro *RAW* com informação pré-processada resultante de uma captura. É sabido que a informação de cada fotodíodo pode ter até 10 bits, pelo que pode tomar valores entre 1 e  $2^{10} = 1024$  (Omnivision 2010). Como tal, era necessário elaborar um código de maneira a proceder a essa captura, com recurso a (Jones 2015), mais concretamente ao capítulo 5.11, é usado esse código mas modificado de modo a não haver processamento de dados. Portanto deu origem ao seguinte código.

"from \_\_future\_\_ import (

unicode\_literals,

```
absolute_import,
print_function,
division
)
```
import io import time import picamera import numpy as np from numpy.lib.stride\_tricks import as\_strided from datetime import datetime

```
stream = io.BytesIO()with picamera.PiCamera() as camera:
  time.sleep(2)
  camera.capture(stream, format='jpeg', bayer=True)
```

```
data = stream.getvalue()[-6404096:]assert data[:4] == 'BRCM'data = data[32768!]data = np.formatting(data, dtype = np.util)
```
data = data.reshape((1952, 3264))[:1944, :3240]

```
data = data.axype(np.uint16) << 2
```
for byte in range(4):

```
data[:, byte::5] |=((data[:, 4::5]>)((4 - byte)*2)) \& 0b11)data = np.delete(data, np.s.[4::5], 1)
```

```
rgb = np.zeros(data.shape + (3), dtype=data.dtype)rgb[1::2, 0::2, 0] = data[1::2, 0::2] # Red
rgb[0::2, 0::2, 1] = data[0::2, 0::2] # Green
```
rgb[1::2, 1::2, 1] = data[1::2, 1::2] # Green rgb[0::2, 1::2, 2] = data[0::2, 1::2] # Blue

np.savetxt("pratoquente\_"+

str(datetime.now().strftime("%Y\_%m\_%d-%H\_%M\_%S"))+ ".out", data, fmt=str( $^{\circ}\%$ 04d'))"

#### **3.3.4.3. RPi Cam Web Interface**

O *RPi Cam Web Interface* (Melchior 2016) é, tal como o nome indica, uma interface de código-fonte livre pelo que pode ser utilizada sem quaisquer custos. Esta permite o acesso remoto à câmara sendo a característica mais importante a visualização da imagem a ser capturada em tempo real com baixa latência. Possui outras caraterísticas, entre as quais o controlo de todas as propriedades da câmara (brilho, contraste, etc.), captura de fotografias e vídeo, realização de *timelapse*, utilização de uma função *motion* que ao detetar movimento efetua as instruções definidas pelo utilizador, tais como a captura de vídeo e/ou fotografias, as capturas possuem sempre a hora e dia embutidos e segundo é descrito, possibilita o controlo de *Pan-Tilt* e *Pan-light*. Este primeiro dispositivo referido trata-se de dois servomotores que podem ser acoplados à câmara permitindo rodar a câmara em 180<sup>°</sup> na horizontal e 110º na vertical, o segundo dispositivo trata-se de um foco luminoso que pode ser de luz visível ou de luz IV.

O acesso à interface pode ser feito através de um computador ligado à mesma rede que o Raspberry, digitando na barra de endereço de um qualquer explorador de internet o endereço IP deste dispositivo, que pode ou não ter o acesso protegido por um nome de utilizador e palavra-passe.

As fotografias e vídeos capturados estão acessíveis através da interface e pode ser efetuado o descarregamento desses ficheiros para o computador em controlo, o que constitui uma grande vantagem.

Esta interface é uma ferramenta extremamente útil para ser empregue em sistemas de vigilância, pois permite automatização de capturas consoante é detetado movimento, de ligar um foco de luz consoante a hora e o controlo da orientação da câmara. Não tendo sido testadas neste trabalho estas duas últimas possibilidades.

## <span id="page-58-0"></span>**4. ENSAIOS E RESULTADOS**

### **4.1. Testes de IV**

### **4.1.1. Iluminação Natural** *vs* **Iluminação Externa IV**

<span id="page-58-3"></span>De modo a ser possível a comparação entre corpos sujeitos a iluminação natural ou iluminação IV foram obtidas as imagens demonstradas na [Figura 4.1.](#page-58-1)

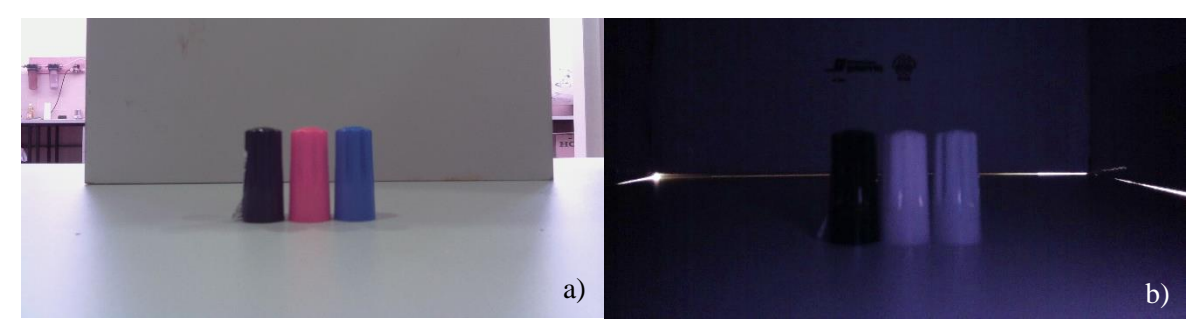

**Figura 4.1.** Tampas de caneta de cor preta, vermelha e azul com iluminação **a)** natural e **b)** IV.

<span id="page-58-1"></span>Como é possível observar, a iluminação natural permite a visualização do espectro visível e assim representar as cores "normais", no caso da iluminação IV a única diferença que se nota é o contraste entre as várias tampas.

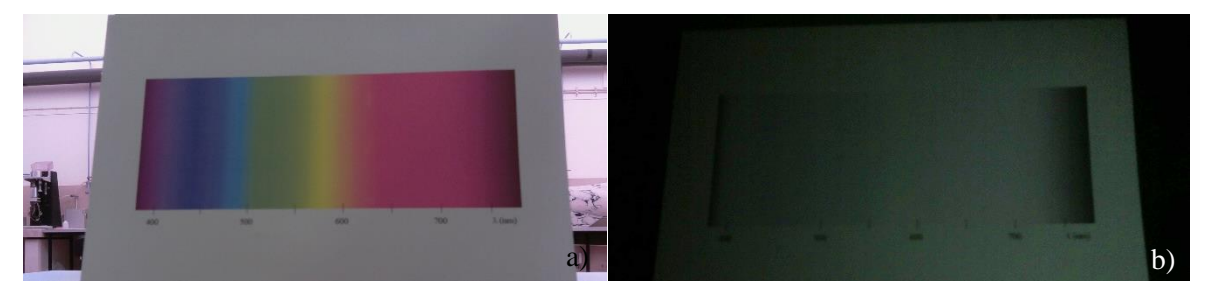

**Figura 4.2.** Capturas a uma impressão do espectro de cor visível com iluminação **a)** natural e **b)** IV.

<span id="page-58-2"></span>Utilizando agora uma impressão do espectro de cor visível, [Figura 4.2,](#page-58-2) de modo a que fosse comparado um grande número de cores, é possível observar que apenas as cores mais escuras, próximas da radiação UV (zona à esquerda) e IV (zona à direita), são percetíveis com a sua mudança de contraste. Mais um exemplo disto é a [Figura 4.3](#page-59-0) que possuiu uma palete de cores e apenas é possível visualizar as zonas de contraste.

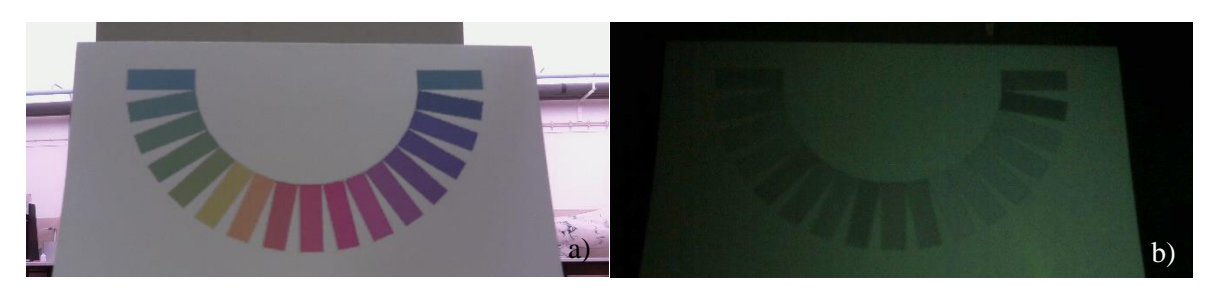

**Figura 4.3.** Capturas a uma impressão de uma palete de cores com iluminação **a)** natural e **b)** IV.

## **4.1.2. Visualização de corpo negro**

<span id="page-59-1"></span><span id="page-59-0"></span>Para a realização do teste de visualização de corpo negro foi usado um disco que foi aquecido até à temperatura de 520 °C, monitorizado através de um termopar, e foram capturadas imagens da sua visualização sem iluminação natural.

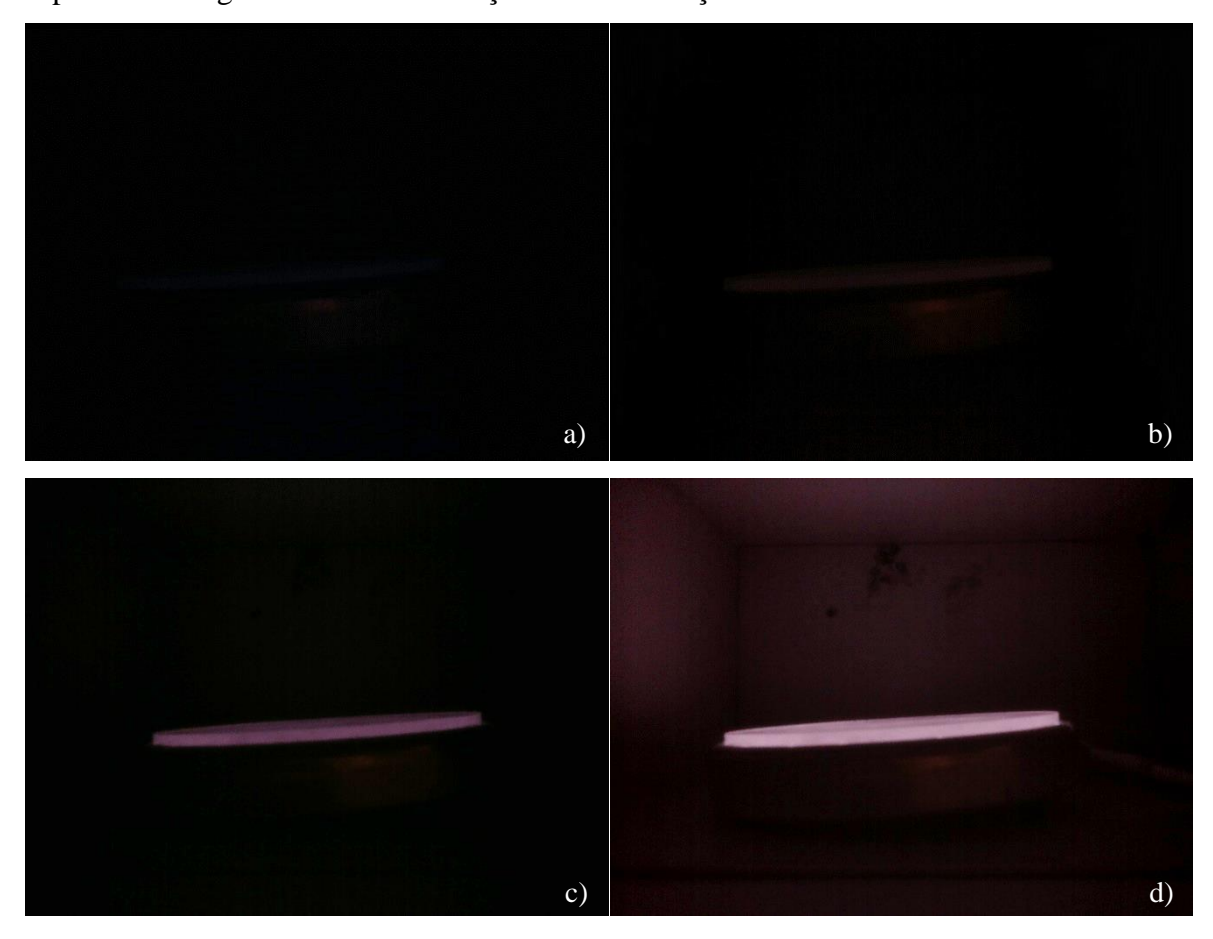

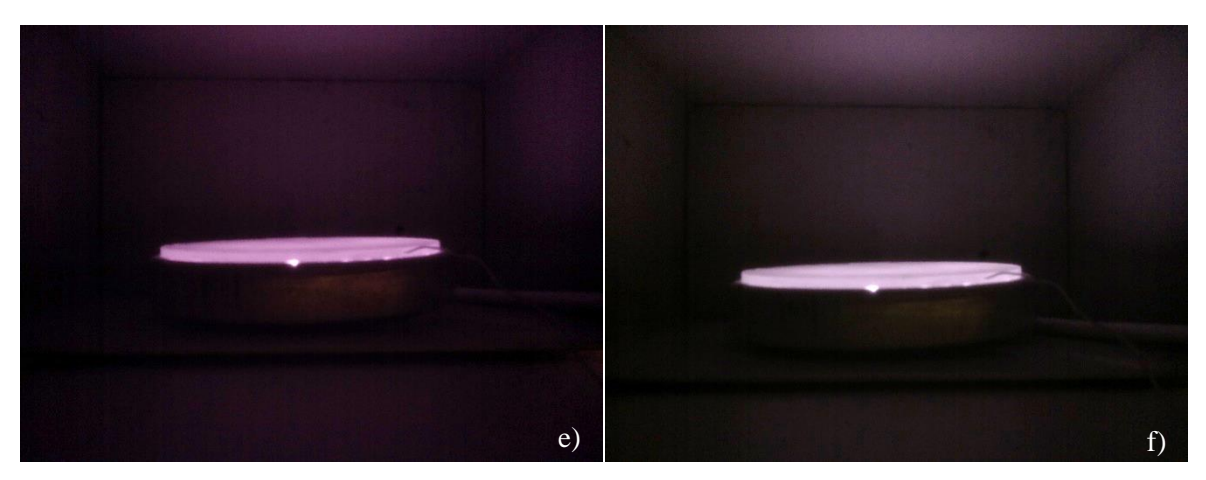

**Figura 4.4.** Capturas a disco quente obtidas com este a uma temperatura de **a)** 380 °C, **b)** 400 °C, **c)** 450 °C, **d)** 490 °C, **e)** 500 °C e **f)** 520 °C.

<span id="page-60-0"></span>Conforme mostrado na [Figura 4.4](#page-60-0) nas temperaturas de 380 e 400 °C já é possível observar os contornos do disco, ainda que com pouco detalhe, enquanto a partir de 450 °C observa-se claramente a emissão de radiação do disco. Para as três temperaturas mais elevadas é possível observar que a radiação IV emitida permite a iluminação da caixa em que o disco se encontra.

### **4.1.3. Obtenção Ficheiro** *RAW*

<span id="page-60-2"></span>Foram efetuadas capturas do prato quente a 520 °C com e sem luz visível de modo a ser possível a comparação e numa tentativa do sensor apenas estar sujeito a radiação IV.

<span id="page-60-1"></span>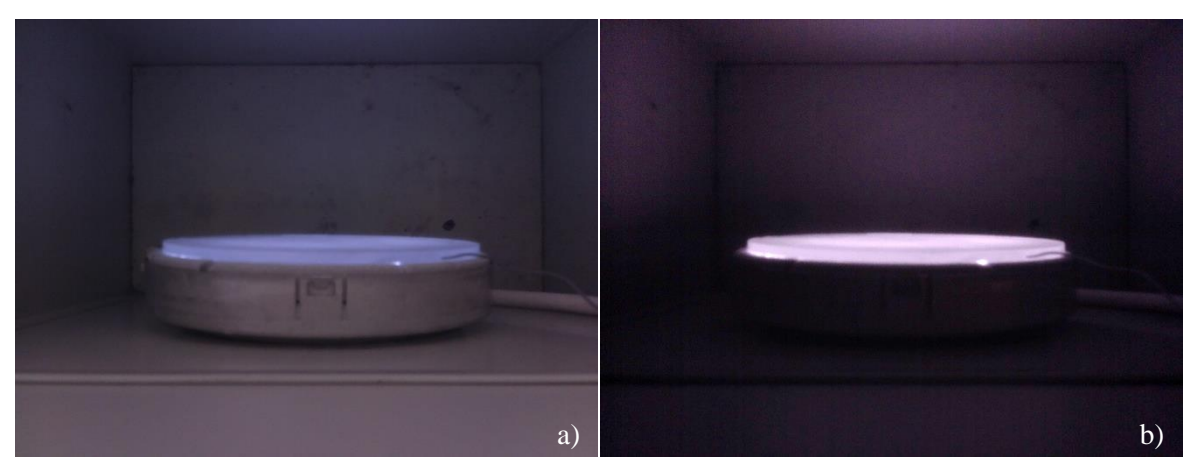

**Figura 4.5.** Capturas obtidas imediatamente antes das capturas *RAW*, sujeita a **a)** luz visível e **b)** na sua ausência.

As imagens presentes na [Figura 4.5](#page-60-1) foram obtidas de modo a exemplificar a imagem do que será obtido pelo ficheiro *RAW*. De seguida é apresentada a zona que possui os maiores valores obtidos pela matriz.

|    | 629 | 641 | 696 | 888 | 693 | 686 | 640 | 618 | 695 |
|----|-----|-----|-----|-----|-----|-----|-----|-----|-----|
|    | 651 | 662 | 696 | 740 | 718 | 704 | 660 | 676 | 655 |
|    | 676 | 728 | 804 | 746 | 783 | 741 | 766 | 721 | 704 |
|    | 701 | 723 | 719 | 768 | 833 | 765 | 761 | 726 | 751 |
|    | 718 | 758 | 814 | 842 | 880 | 779 | 793 | 763 | 779 |
|    | 705 | 737 | 733 | 842 | 820 | 797 | 774 | 808 | 738 |
|    | 674 | 686 | 792 | 821 | 846 | 774 | 845 | 759 | 752 |
|    | 719 | 704 | 749 | 760 | 782 | 752 | 767 | 696 | 694 |
| a) | 687 | 693 | 761 | 787 | 792 | 757 | 772 | 751 | 733 |
|    |     |     |     |     |     |     |     |     |     |
|    | 686 | 679 | 702 | 688 | 694 | 688 | 677 | 651 | 592 |
|    | 649 | 704 | 721 | 751 | 731 | 743 | 674 | 642 | 673 |
|    | 680 | 710 | 723 | 739 | 786 | 729 | 743 | 699 | 699 |
|    | 674 | 726 | 698 | 776 | 758 | 755 | 724 | 736 | 682 |
|    | 650 | 663 | 758 | 721 | 791 | 773 | 693 | 702 | 673 |
|    | 646 | 647 | 713 | 737 | 736 | 763 | 712 | 680 | 620 |
|    | 609 | 618 | 636 | 652 | 667 | 677 | 696 | 618 | 596 |
|    | 598 | 694 | 667 | 651 | 659 | 661 | 627 | 619 | 606 |
| b) | 582 | 577 | 589 | 625 | 597 | 619 | 545 | 535 | 507 |
|    |     |     |     |     |     |     |     |     |     |

<span id="page-61-0"></span>**Figura 4.6.** Zona de maiores valores das matrizes do ficheiro RAW obtidas **a)** com e **b)** sem luz visível.

Os pixéis de maior intensidade das duas matrizes estão realçados a amarelo na [Figura 4.6.](#page-61-0) Após comparação com as imagens apresentadas na [Figura 4.5](#page-60-1) observou-se que este pico de radiação não corresponde ao disco propriamente, mas a uma brecha que existe no seu apoio. Essa zona inferior ao disco possui as resistências de aquecimento e por isso, origina um pico de radiação daí proveniente.

Tendo em conta que as linhas ímpares possuem os fotodíodos sensíveis ao verde e azul e as linhas pares ao vermelho e verde, em ambas as linhas intercalados por essa ordem, é possível constatar-se que na [Figura 4.6](#page-61-0) a) e b) os fotodíodos de maiores valores são verde e azul, respetivamente.

Isto pode ser explicado no caso d[a Figura 4.6](#page-61-0) a) pela absorção de emissão visível, pois o fotodíodo verde apresenta a sua eficiência quântica numa ampla gama de comprimentos de onda do visível, fazendo com que o valor se acentue. Para o caso da b), tendo em conta que o tom capturado é azul e a eficiência quântica acima dos 700 nm é desconhecida, a sensibilidade acima desse comprimento de onda pode ainda ser relevante para a captura de imagem.

## **4.2. Teste de Espectro da Água**

De modo a ser compreendido de que forma a visualização de objetos através de um meio contendo água influencia as cores ou a radiação visível, foi efetuado um teste em que se faz a captura de imagem através de um béquer com água.

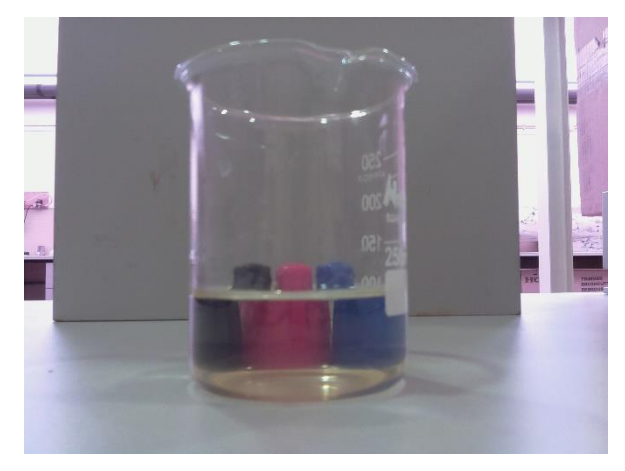

**Figura 4.7.** Captura de tampas de caneta através de um meio aquático.

<span id="page-62-0"></span>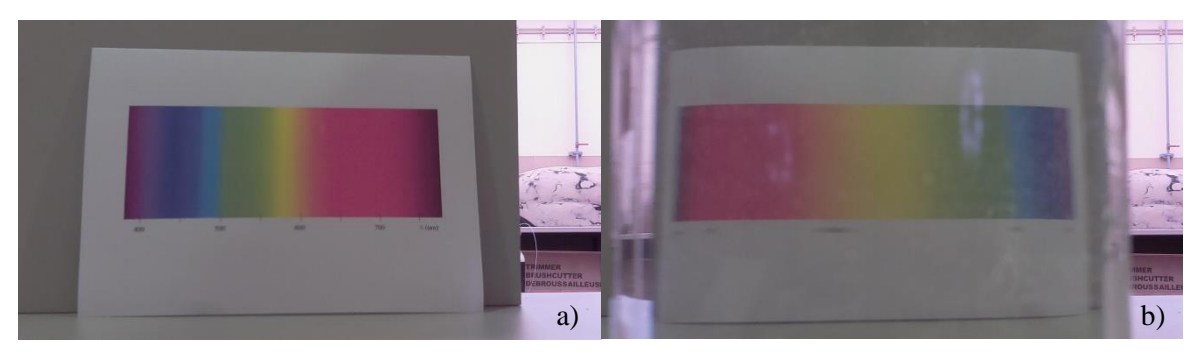

**Figura 4.8.** Espectro de cor capturado **a)** diretamente e **b)** através de um meio aquático.

<span id="page-62-1"></span>Observando a [Figura 4.7](#page-62-0) pode concluir-se que a variação de cores entre a parte superior observada diretamente e a inferior que é observada através da água é nula, a razão da ligeira diferença que se pode notar terá que ser atribuída à reflexão da luz ambiente no vidro e na água. A [Figura 4.8](#page-62-1) confirma que esta variação é nula, a diferença entre cores é praticamente inexistente verificando-se nesta o fenómeno da refração que inverte as cores do espectro e aumenta a parte central.

Em face do exposto, pode concluir-se o que já foi referido no capítulo do [Espectro Visível,](#page-18-0) que a absorção de radiação pela água para a região do espectro do visível é praticamente inexistente.

Para que fosse também testada a sua absorção na zona dos IV, foi colocado o béquer de modo a efetuar capturas do disco quente através do meio aquático e testado para várias temperaturas de modo a comparar a variação de radiação capturada.

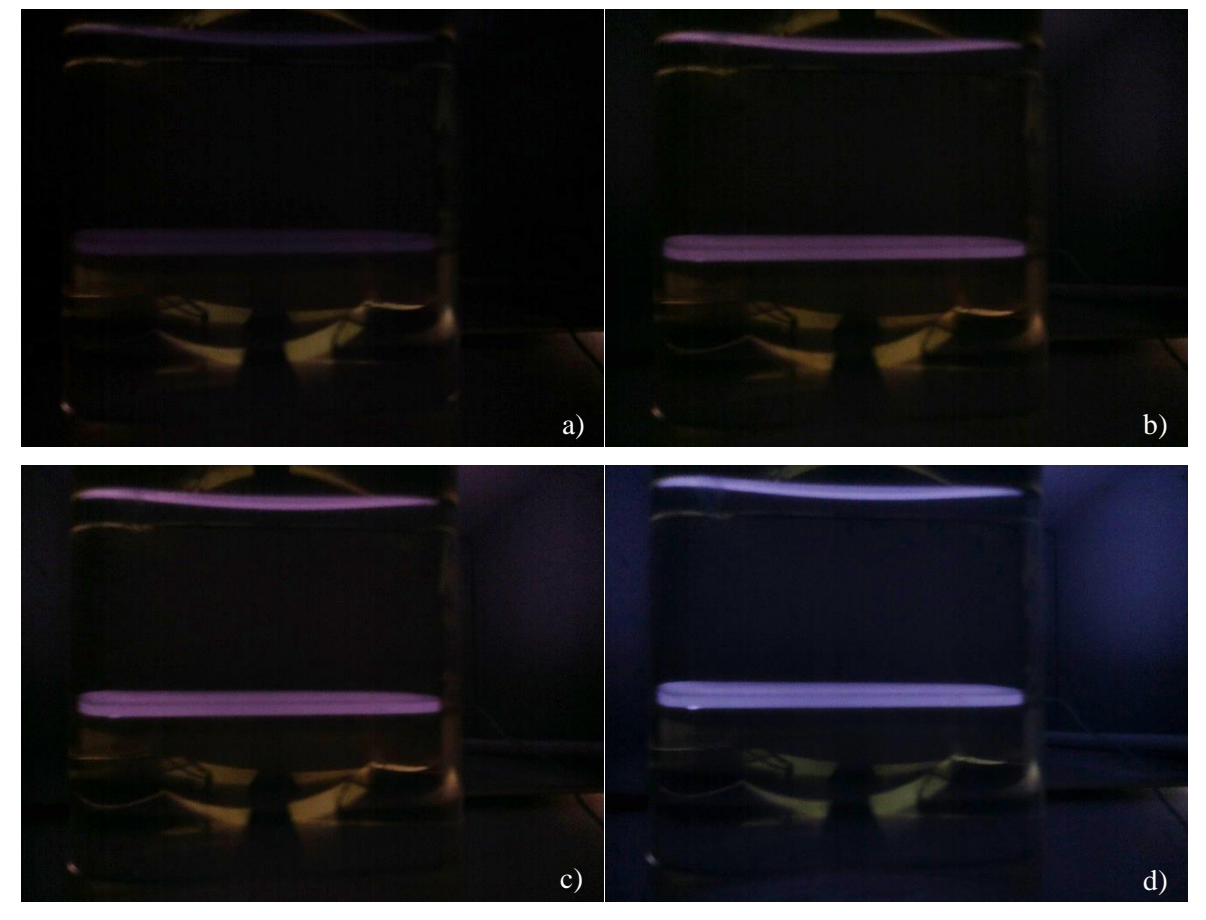

**Figura 4.9.** Disco quente capturado através de um meio aquático a temperaturas de **a)** 450 °C, **b)** 490 °C, **c)** 500 °C e **d)** 520 °C.

<span id="page-63-0"></span>Na comparação das imagens apresentadas na [Figura 4.9](#page-63-0) com as da [Figura 4.4](#page-60-0) c) a f) é possível notar que a redução de radiação capturada através da água, o efeito de brilho que ilumina o interior da caixa, observável n[a Figura 4.4,](#page-60-0) também já não é tão intenso através da água. A causa desta redução deve-se à absorção de radiação pela água crescente para a zona do IV, conforme se pode verificar na [Figura 2.3.](#page-19-0)

De referir que na parte inferior do béquer se observa um reflexo devido ao ineficiente método de eliminação da iluminação natural que, contudo, não prejudica o objetivo pretendido.

## **4.3. Teste** *RPi Cam Web Interface*

<span id="page-64-0"></span>Para testar a função *motion* da interface web quanto à possibilidade de ser ativa na deteção do início de uma combustão, foi colocado gás de hidrocarbonetos proveniente de um isqueiro no béquer e inflamado com a queda de um pedaço de papel incendiado. Como foi efetuado junto da câmara, a área do sensor que esta imagem da combustão ocupa é grande e seria de esperar que fosse detetada, n[a Figura 4.10](#page-65-0) apresenta-se alguns fotogramas do vídeo capturado.

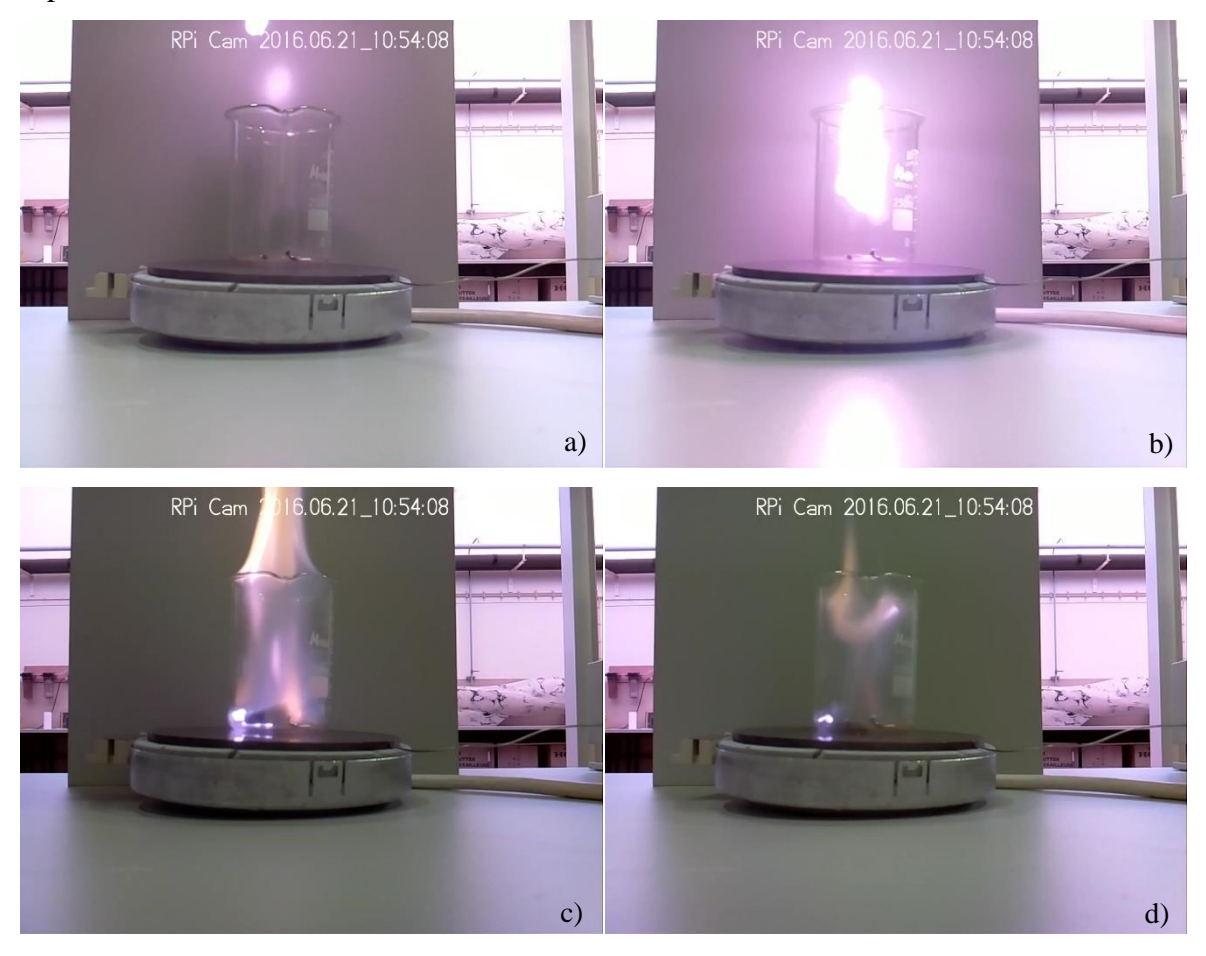

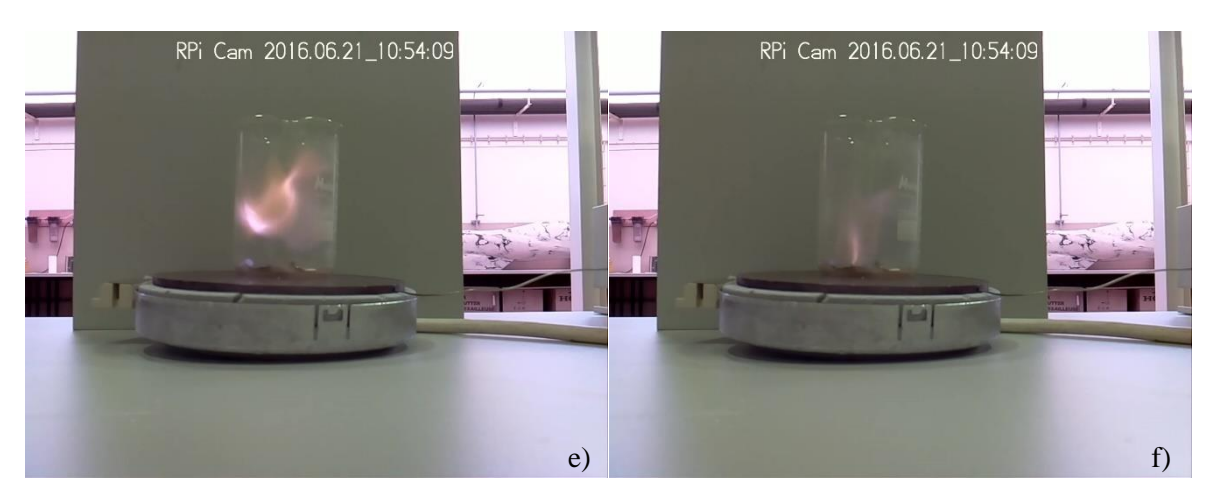

**Figura 4.10.** Fotogramas provenientes do vídeo de deteção da combustão de hidrocarbonetos.

<span id="page-65-0"></span>Analisando a [Figura 4.10,](#page-65-0) no fotograma a) é possível observar-se no topo da imagem uma parte do papel em queda e um pouco mais a baixo, na caixa de metal, o reflexo da radiação emitida. No seguinte vê-se a combustão do papel com algum arrasto da sua chama. O fotograma c) é imediatamente a seguir ao ponto de ignição do gás sendo que neste e nos seguintes se captura a sua combustão, nesse fotograma e seguinte é ainda possível visualizar a radiação emitida pelo papel em combustão no fundo do béquer.

## **5. CONCLUSÃO**

<span id="page-66-0"></span>Este equipamento tem a grande vantagem da sua modularidade e reduzida dimensão, graças a isso têm também um baixo consumo de energia o que possibilita que seja usado acoplado a pilhas ou uma bateria. A versão do Raspberry Pi deste trabalho não possui Wi-Fi ao contrário da versão mais recente, no entanto como forma de ser usado sem qualquer tipo de conexão física, há a possibilidade de utilização de um módulo Wi-Fi por USB e com a alimentação feita através de uma bateria. Deste modo pode tornar-se um dispositivo *standalone* e ser utilizado em locais de difícil acesso.

Um dos principais temas estudados de modo a permitir a compreensão do objetivo do trabalho trata-se do fenómeno da radiação térmica. Conforme verificado no capítulo [2.2](#page-19-1) é possível o cálculo de intensidades de radiação e poder emissivos de corpos negros (corpos perfeitos) e, através de algumas tabelas, transpor esses cálculos para corpos reais. Um dos entraves aos objetivos propostos trata-se das relações entre ângulos sólidos e fatores de forma, pois a câmara dificilmente se encontrará sempre na mesma posição relativamente aos corpos emissores, assim como o seu formato não será sempre o mesmo.

Conforme as capturas apresentas no capítulo [4.1.2,](#page-59-1) a radiação emitida por um disco quente acima dos 380 – 400 °C é possível ser visualizada, apesar de não poder ser feita a sua quantificação. No entanto, esta radiação possível de capturar sobressai mesmo com a presença de luz ambiente, pelo que é passível de ser utilizada em algumas inspeções de manutenção.

Ainda que o Raspberry Pi 2 B seja um SBC com uma excelente relação preço/performance, uma simples captura de um ficheiro *RAW* como demonstrado no capítulo [4.1.3](#page-60-2) apresenta alguma demora no processamento, pelo que, ainda que houvesse um algoritmo para relacionar os valores do sensor com uma temperatura, este seria um processo demorado. Tal como no trabalho realizado por (Baila 2015) neste também não foi elaborado nenhum código nesse sentido. Caso posteriormente seja possível o acesso a um algoritmo desse tipo, para que o tempo de processamento fosse baixo teria possivelmente que se reduzir a resolução para qual este cálculo seria efetuado.

Quanto à obtenção de imagens através de um meio aquático, foi possível verificar-se que a cor não é alterada devido ao espectro da água praticamente não absorver radiação na zona da radiação visível. As únicas mudanças que ocorrem são devido a alguma refração e reflexão existente tanto devido à superfície da água como ao recipiente que a contém.

Este conjunto de dois equipamentos, Raspberry Pi 2 B e Câmara NoIR, são descritos por fóruns da internet como uma boa possibilidade de equipamento de videovigilância de baixo custo, graças à capacidade de visualização de luz IV conforme demonstrado no capítulo [4.1.1.](#page-58-3) Como tal no capítulo [4.3](#page-64-0) efetuou-se o teste de uma interface web para o Raspberry Pi e câmara extremamente útil pelas características já referidas no trabalho, pois a câmara, devido à captação de radiação na zona do IV, pode ser explorada como um detetor de ignição. Uma das ideias que não foi explorada neste trabalho seria da aplicação de um filtro de radiação até cerca de 700 nm, o que quereria dizer que toda a radiação com comprimento de onda abaixo dessa não seria captada eliminando toda a luz visível. Hipoteticamente, seria possível ter uma câmara de vigilância que detetava focos de radiação sendo estes possíveis pontos onde esteja a ocorrer ignição ou combustão.

## **REFERÊNCIAS BIBLIOGRÁFICAS**

- <span id="page-68-0"></span>Anastácio, A. N. (2014). *Metrologia da detonação com o recurso a fibras ópticas*. Universidade de Coimbra.
- Baila, R. M. de A. (2015). *Imagem Termográfica Digital com Equipamento de Baixo Custo - Conjunto Raspberry Pi 2 B + Câmara NoIR*. Universidade de Coimbra.
- Bullard Company. (n.d.). Bullard Thermal Imaging Cameras. http://www.bullard.com/europe/en/products/thermal\_imaging/. Acedido a 1 de Julho de 2016
- Chaplin, M. (2016). Water Structure and Science. http://www1.lsbu.ac.uk/water/water\_vibrational\_spectrum.html. Acedido a 14 de Junho de 2016
- Fox, M., Coley, D., Goodhew, S., & de Wilde, P. (2014). Thermography methodologies for detecting energy related building defects. *Renewable and Sustainable Energy Reviews*, *40*, 296–310. doi:10.1016/j.rser.2014.07.188
- Jones, D. (2015). Picamera 1.10 documentation. http://picamera.readthedocs.io/en/release-1.10/. Acedido a 19 de Abril de 2016
- Melchior, S. (2016). RPi Cam Web Interface. http://elinux.org/RPi-Cam-Web-Interface. Acedido a 20 de Junho de 2016
- Omnivision. (2010). SPECIFICATION 1/4" color CMOS QSXGA (5 megapixel) image sensor with OmniBSI<sup>TM</sup> technology.
- Omnivision Technologies Inc. (2010). OV5647 5-megapixel product brief. http://www.ovt.com/uploads/parts/OV5647.pdf
- Rhodes, H., Tai, D., Qian, Y., Mao, D., Venezia, V., Zheng, W., et al. (2009). The Mass Production of BSI CMOS Image Sensors.
- Siegel, R., Howell, J. R., & Mengüç, M. P. (2011). Thermal radiation heat transfer. *NASA STI/Recon Technical Report A*, *Ill*. doi:10.1088/0022-3727/30/20/018
- skgsergio. (2016). OMXPlayer Builds. http://omxplayer.sconde.net/. Acedido a 20 Junho de 2016

# <span id="page-70-0"></span>**APÊNDICE A – VALORES DE EFICIÊNCIA QUÂNTICA DOS CANAIS DO SENSOR**

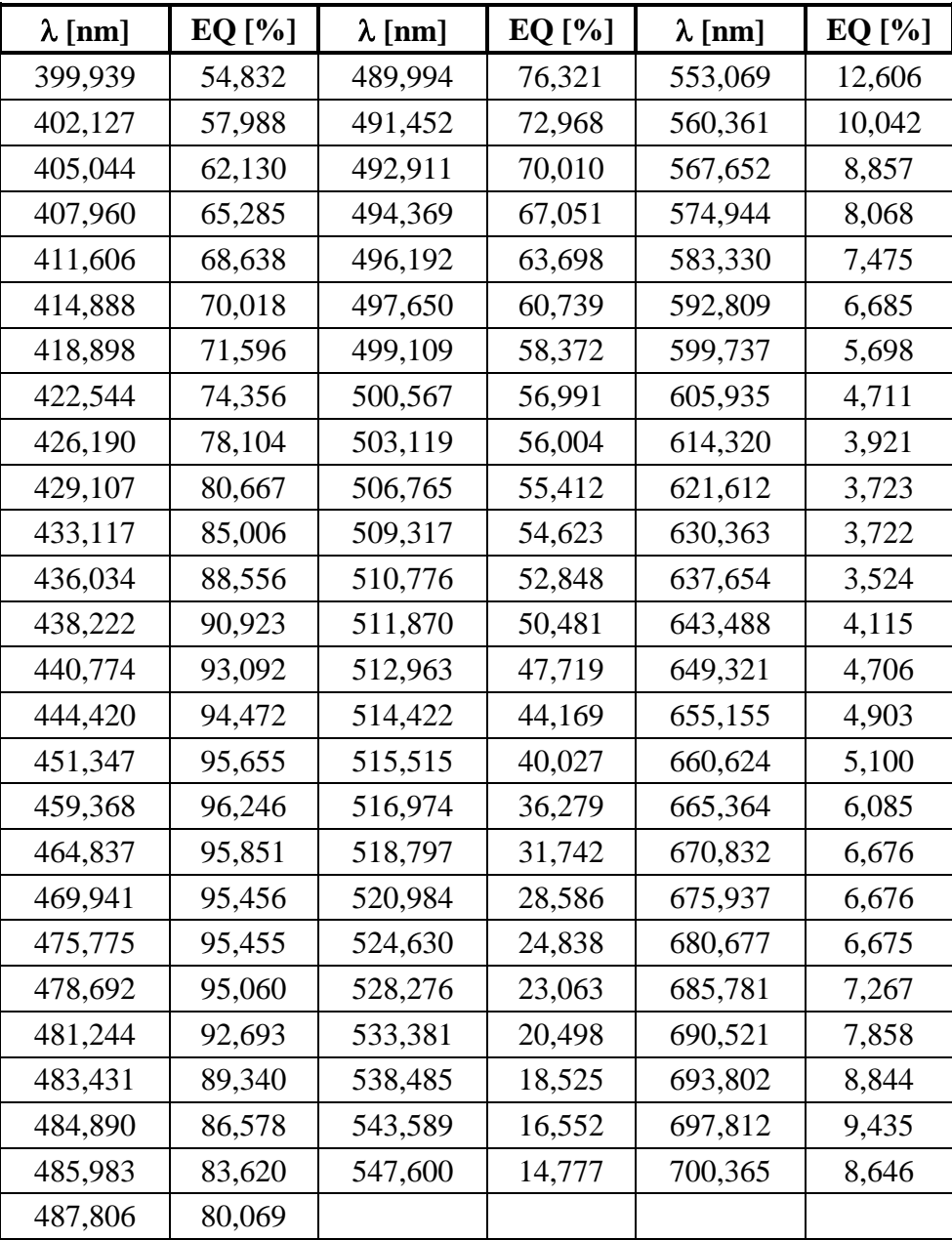

**Tabela 0.1.** Eficiência quântica do canal Azul.

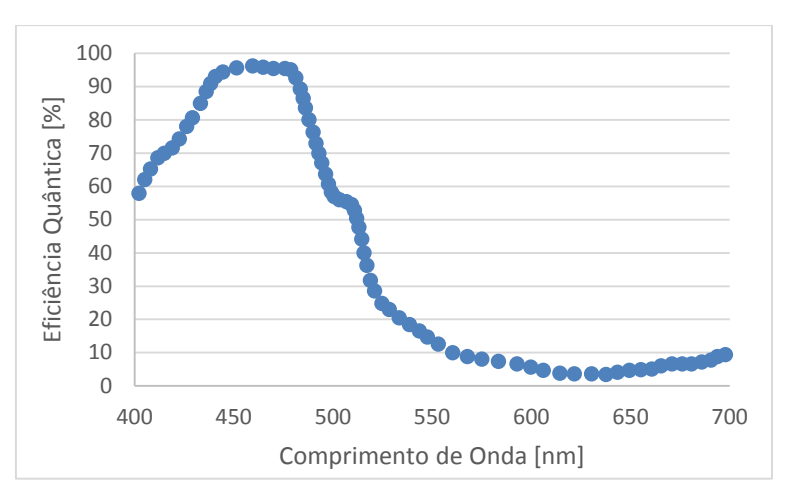

**Figura 0.1.** Eficiência quântica do canal Azul.

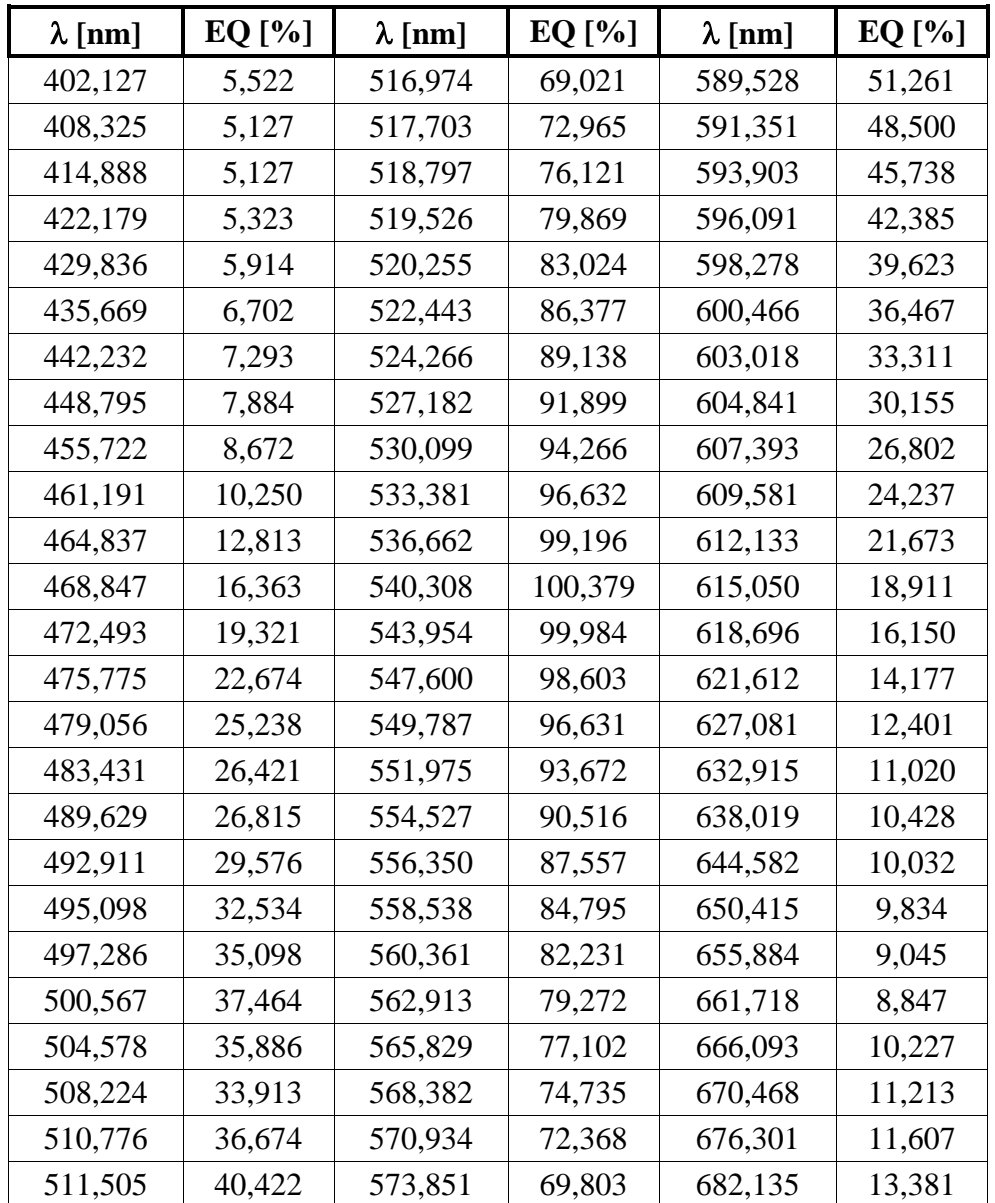
| 512,963 | 45,155 | 576,403 | 67,042 | 686,145 | 15,353 |
|---------|--------|---------|--------|---------|--------|
| 513,693 | 49,297 | 578,590 | 64,477 | 690,521 | 16,931 |
| 514,422 | 53,242 | 581,142 | 61,913 | 692,708 | 19,297 |
| 514,786 | 57,187 | 583,330 | 59,546 | 696,719 | 21,072 |
| 515,880 | 61,526 | 585,153 | 56,784 | 700,000 | 20,677 |
| 516,609 | 65,273 | 587,340 | 54,220 |         |        |

**Tabela 0.2.** Eficiência quântica do canal Verde.

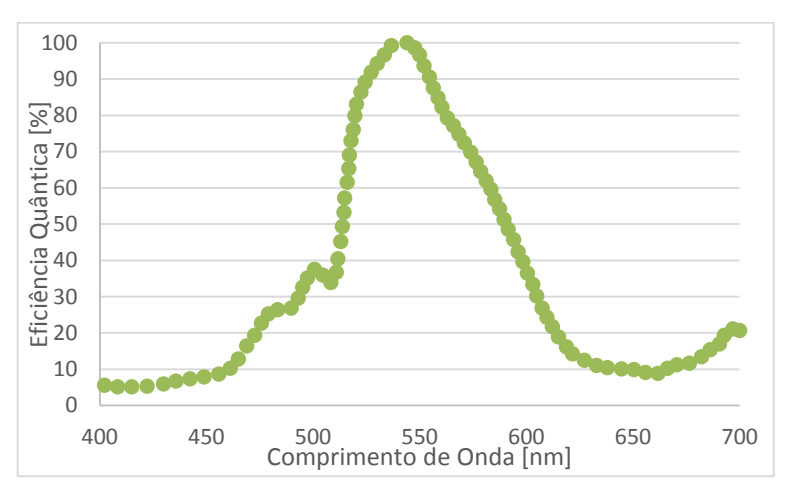

**Figura 0.2.** Eficiência quântica do canal Verde.

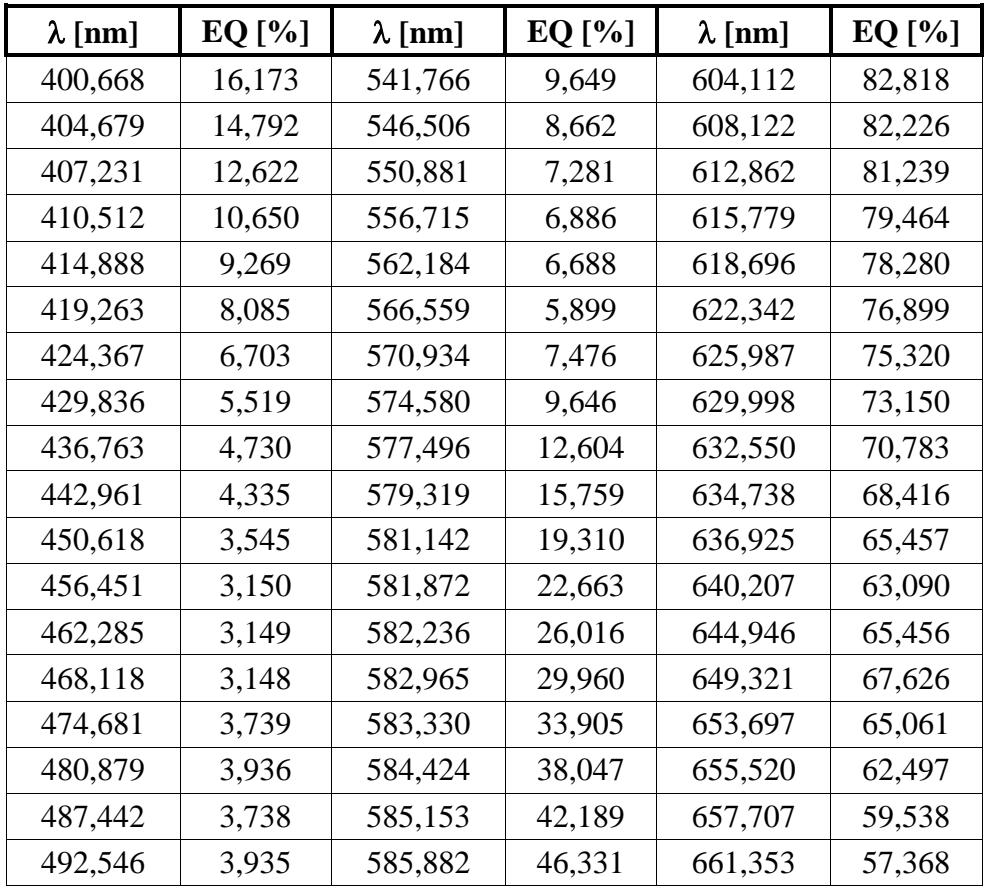

| 498,015 | 4,131  | 586,611 | 51,064 | 665,728 | 59,734 |
|---------|--------|---------|--------|---------|--------|
| 503,848 | 4,131  | 587,705 | 55,403 | 669,374 | 61,312 |
| 509,317 | 3,736  | 588,070 | 59,743 | 673,385 | 58,944 |
| 512,963 | 4,721  | 589,163 | 64,674 | 676,301 | 55,985 |
| 516,974 | 6,693  | 590,622 | 68,421 | 677,760 | 53,421 |
| 520,984 | 8,271  | 592,445 | 73,154 | 682,135 | 51,251 |
| 526,818 | 10,637 | 594,632 | 76,507 | 688,698 | 52,039 |
| 532,287 | 11,425 | 597,914 | 79,663 | 694,531 | 52,828 |
| 537,756 | 10,439 | 600,466 | 82,424 | 700,000 | 52,235 |

**Tabela 0.3.** Eficiência quântica do canal Vermelho.

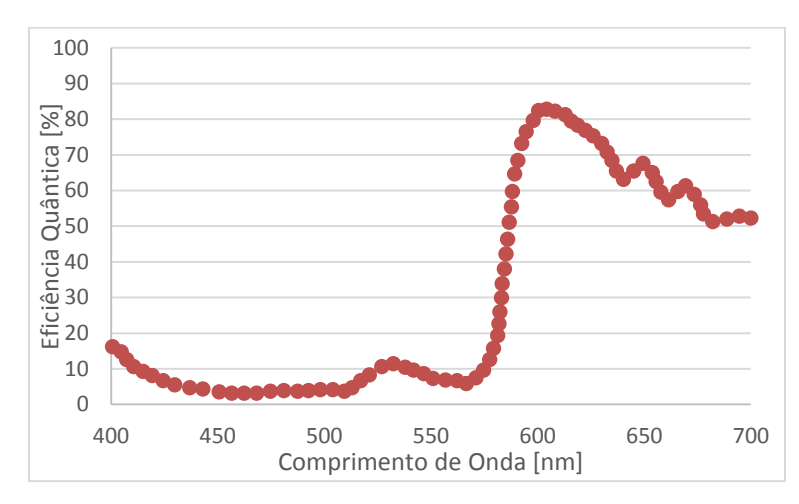

**Figura 0.3.** Eficiência quântica do canal Vermelho.

# <span id="page-74-0"></span>**ANEXO A – INSTRUÇÕES DE CONTROLO DA CÂMARA VIA LINHA DE COMANDOS**

## **A.1 – raspistill**

Runs camera for specific time, and take JPG capture at end if requested

usage: raspistill [options]

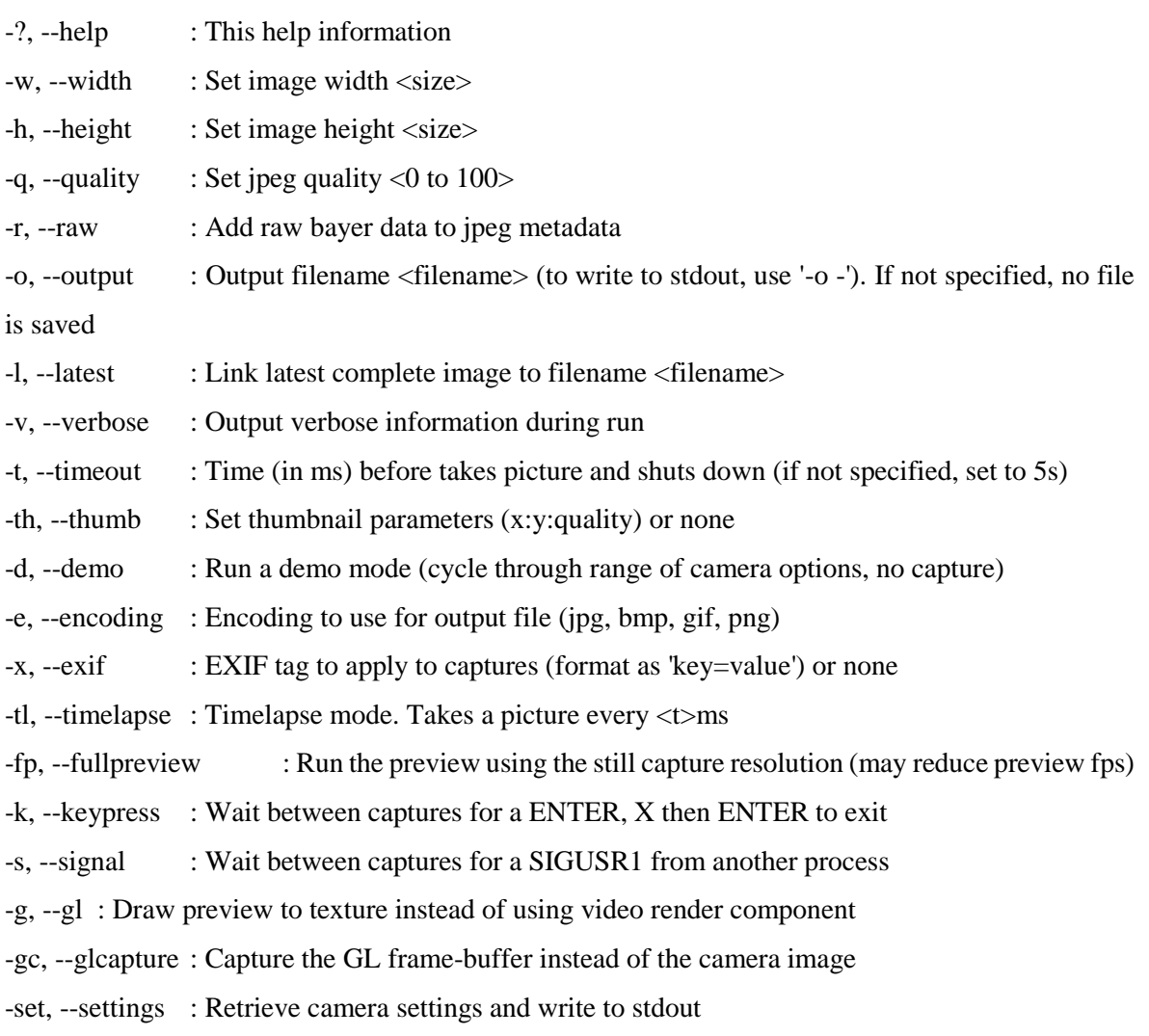

- -cs, --camselect : Select camera <number>. Default 0
- -bm, --burst : Enable 'burst capture mode'
- -md, --mode : Force sensor mode. 0=auto. See docs for other modes available
- -dt, --datetime : Replace frame number in file name with DateTime (YearMonthDayHourMinSec)
- -ts, --timestamp : Replace frame number in file name with unix timestamp (seconds since 1900)

#### Preview parameter commands

- -p, --preview : Preview window settings <'x,y,w,h'>
- -f, --fullscreen : Fullscreen preview mode
- -op, --opacity : Preview window opacity (0-255)
- -n, --nopreview : Do not display a preview window

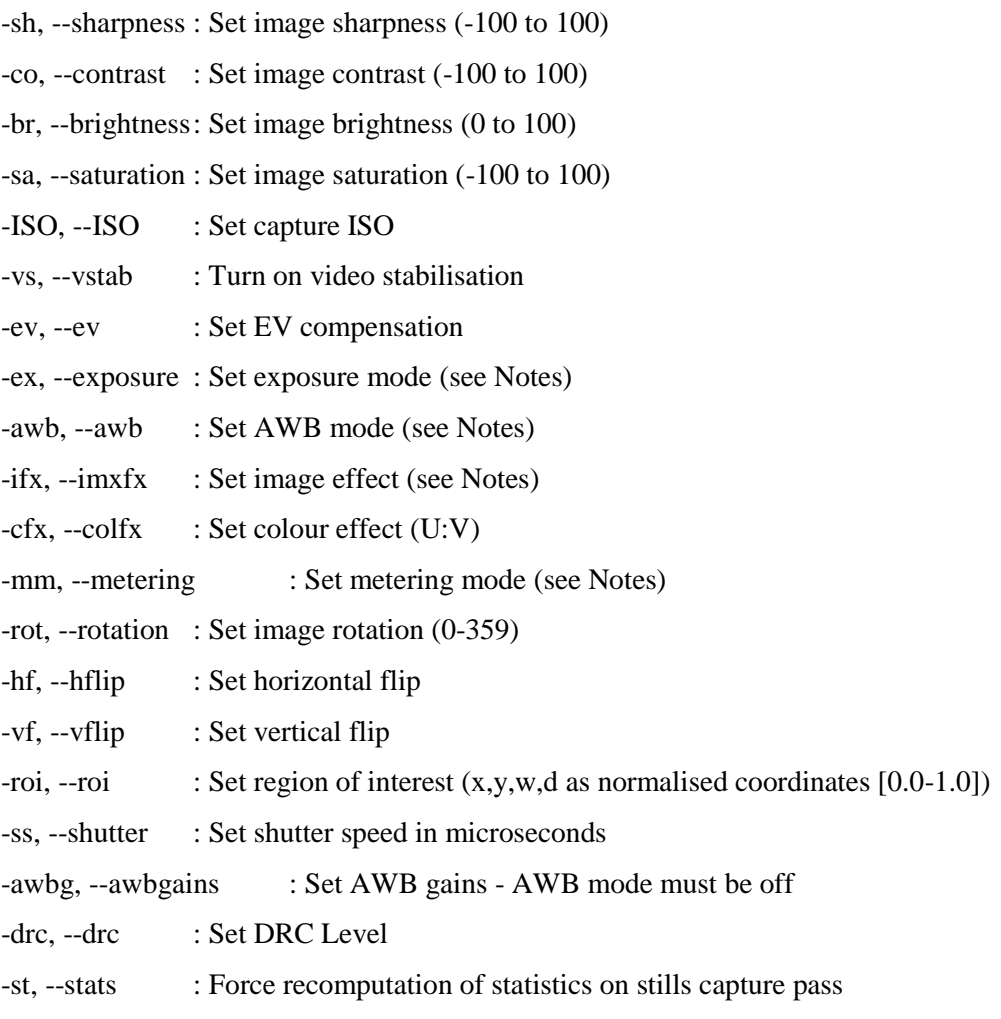

-a, --annotate : Enable/Set annotate flags or text

-3d, --stereo : Select stereoscopic mode

-dec, --decimate: Half width/height of stereo image

-3dswap, --3dswap : Swap camera order for stereoscopic

-ae, --annotateex : Set extra annotation parameters (text size, text colour(hex YUV), bg colour(hex YUV))

#### Notes

Exposure mode options :

off,auto,night,nightpreview,backlight,spotlight,sports,snow,beach,verylong,fixedfps,antishake,fire works

AWB mode options :

off,auto,sun,cloud,shade,tungsten,fluorescent,incandescent,flash,horizon

Image Effect mode options :

none,negative,solarise,sketch,denoise,emboss,oilpaint,hatch,gpen,pastel,watercolour,film,blur,satur ation,colourswap,washedout,posterise,colourpoint,colourbalance,cartoon

Metering Mode options : average,spot,backlit,matrix

Dynamic Range Compression (DRC) options : off,low,med,high

Preview parameter commands

-gs, --glscene : GL scene square,teapot,mirror,yuv,sobel -gw, --glwin : GL window settings <'x,y,w,h'>

### **A.2 – raspivid**

Display camera output to display, and optionally saves an H264 capture at requested bitrate

usage: raspivid [options]

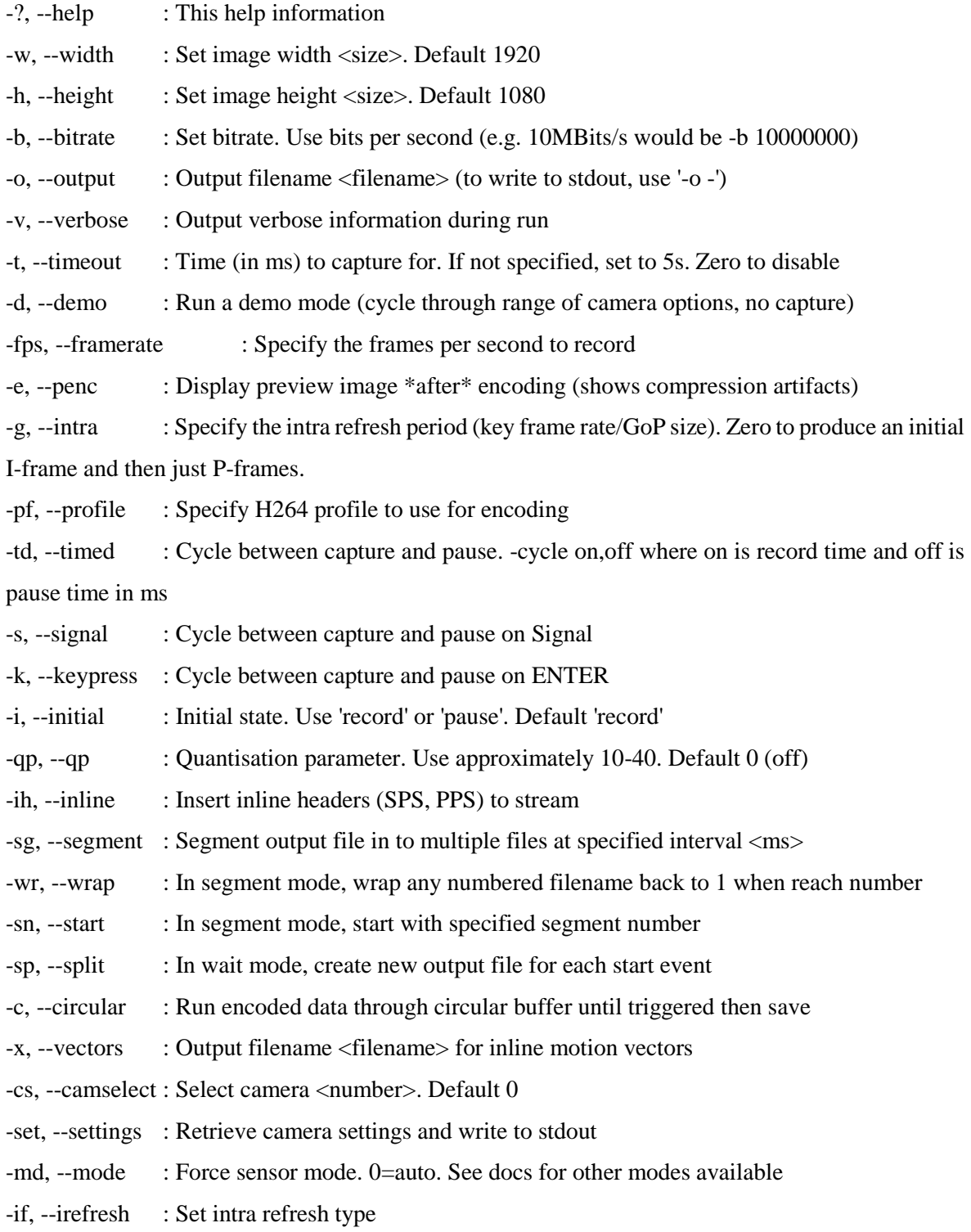

-fl, --flush : Flush buffers in order to decrease latency

H264 Profile options : baseline,main,high

H264 Intra refresh options : cyclic,adaptive,both,cyclicrows

Preview parameter commands

-p, --preview : Preview window settings <'x,y,w,h'> -f, --fullscreen : Fullscreen preview mode -op, --opacity : Preview window opacity (0-255) -n, --nopreview : Do not display a preview window

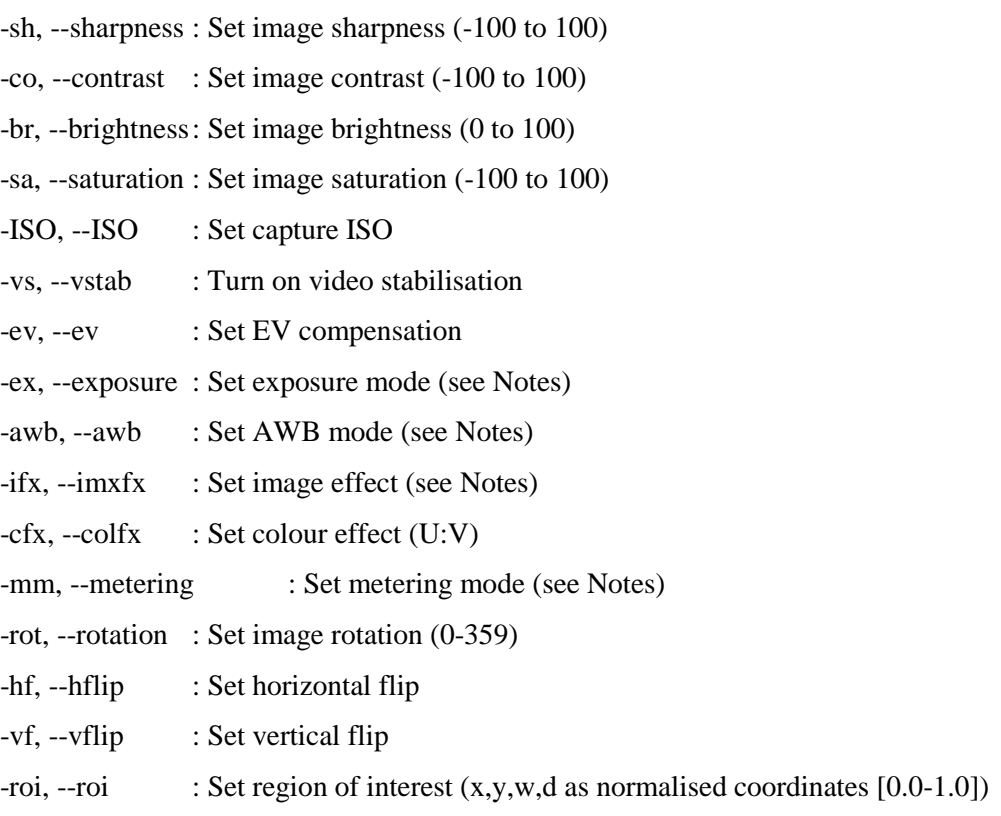

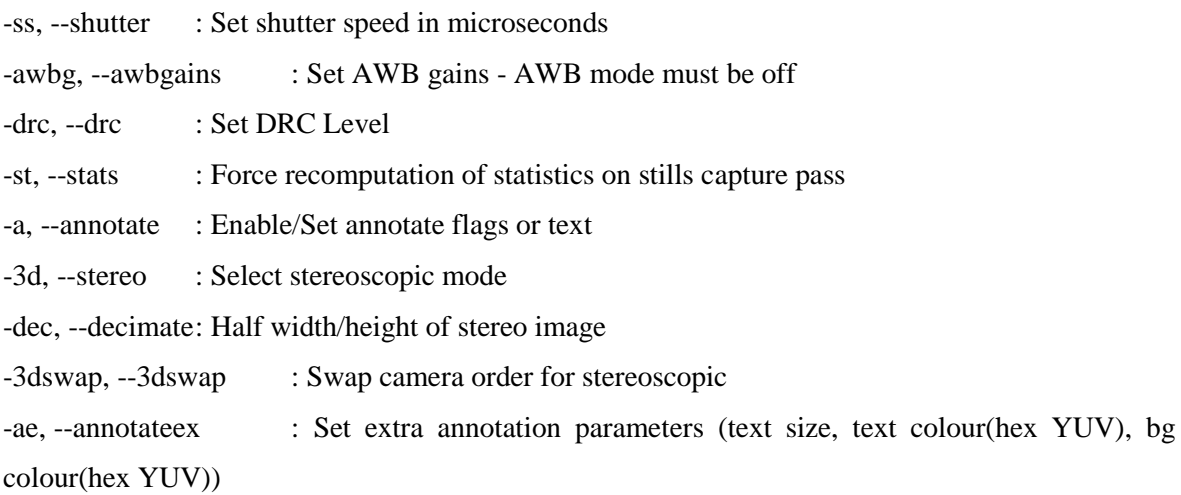

#### Notes

Exposure mode options :

off,auto,night,nightpreview,backlight,spotlight,sports,snow,beach,verylong,fixedfps,antishake,fire works

AWB mode options :

off,auto,sun,cloud,shade,tungsten,fluorescent,incandescent,flash,horizon

Image Effect mode options :

none,negative,solarise,sketch,denoise,emboss,oilpaint,hatch,gpen,pastel,watercolour,film,blur,satur ation,colourswap,washedout,posterise,colourpoint,colourbalance,cartoon

Metering Mode options : average,spot,backlit,matrix

Dynamic Range Compression (DRC) options : off,low,med,high